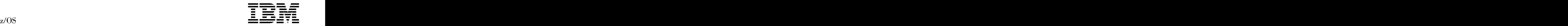

# Cryptographic Services Integrated Cryptographic Service Facility CCA Service Algorithm Updates APAR OA47781

### **Contents**

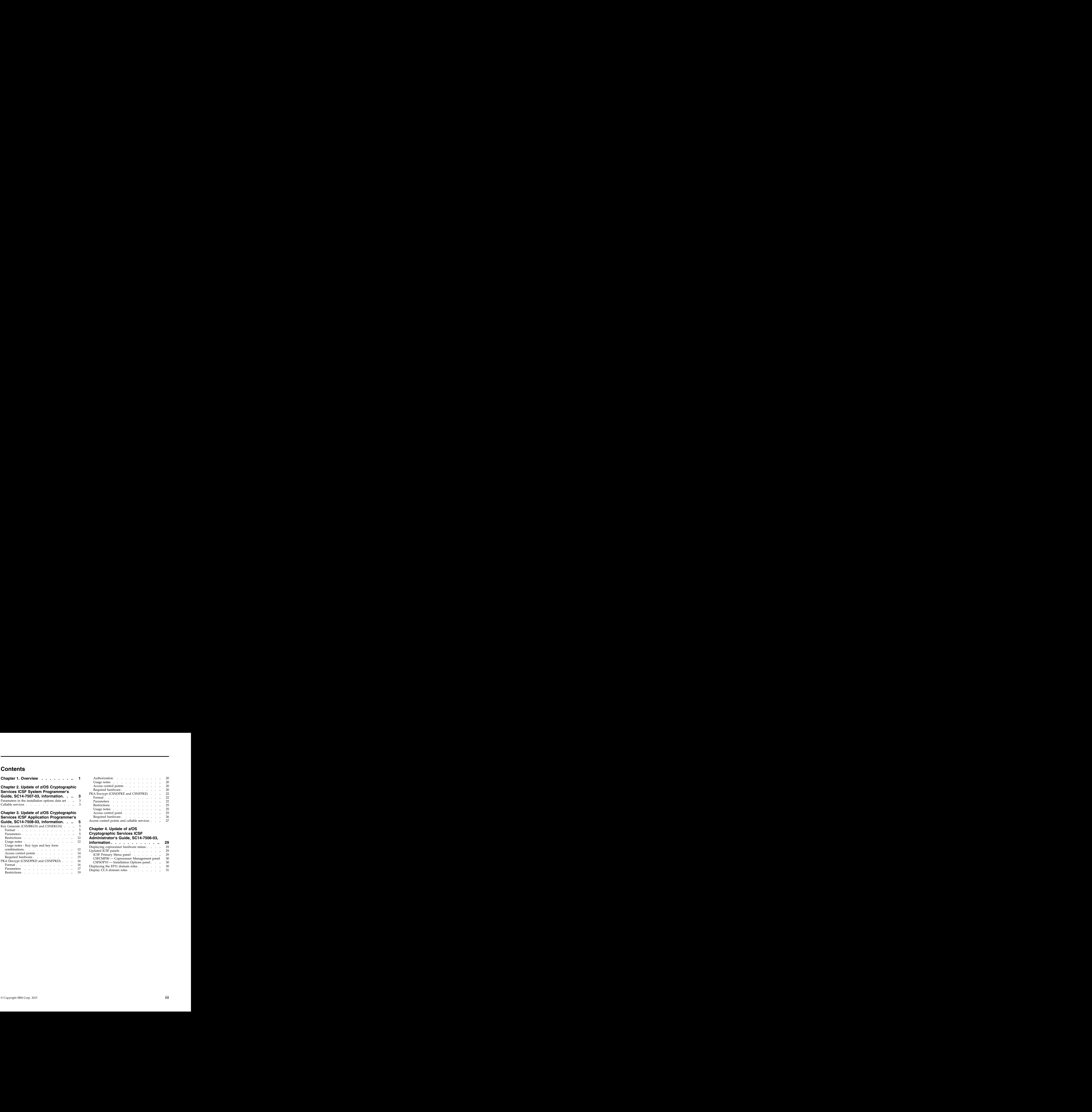

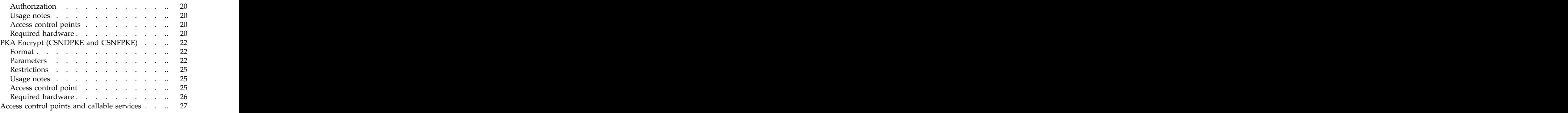

### **Chapter 4. Update of z/OS**

### **Cryptographic Services ICSF**

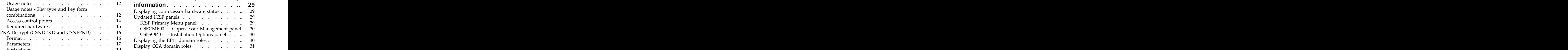

### <span id="page-4-0"></span>**Chapter 1. Overview**

This document describes changes to the Integrated Cryptographic Service Facility (ICSF) product in support of the following CCA service algorithm updates:

- Support for the RSAES-OAEP format for the PKA Decrypt and PKA Encrypt callable services.
- v Support in the Key Generate callable service for the CIPHER, DATAC, and DATAM key types in the OP, IM, or EX key forms.
- v Operational Key Load support for HMAC keys loaded from the TKE workstation. **Example 20**  $\sim$  2008  $\sim$  2008  $\sim$  2008  $\sim$  2008  $\sim$  2008  $\sim$  2008  $\sim$  2008  $\sim$  2008  $\sim$  2008  $\sim$  2008  $\sim$  2008  $\sim$  2008  $\sim$  2008  $\sim$  2008  $\sim$  2008  $\sim$  2008  $\sim$  2008  $\sim$  2008  $\sim$  2008  $\sim$  2
- Master key verification patterns on the ICSF Hardware Status panel.
- v Access control point offsets on the Domain Role panel.

These changes are available through the application of the PTF for APAR OA47781 and apply to FMID HCR77B0, HCR77A1, and HCR77A0.

This document contains alterations to information previously presented in the following books:

- v *z/OS Cryptographic Services ICSF Application Programmer's Guide*, SC14-7508-03
- v *z/OS Cryptographic Services ICSF Administrator's Guide*, SC14-7506-03
- v *z/OS Cryptographic Services ICSF System Programmer's Guide*, SC14-7507-03

The technical changes made to the ICSF product by the application of the PTF for APAR OA47781 are indicated in this document by a vertical line to the left of the change. The change of the change of the change of the change of the change of the change of the change of the change of the change of the change of the change of the change of the change of the change of the change of the

### <span id="page-6-0"></span>**Chapter 2. Update of z/OS Cryptographic Services ICSF System Programmer's Guide, SC14-7507-03, information**

This topic contains updates to the document *z/OS Cryptographic Services ICSF System Programmer's Guide*, SC14-7507-03, for the CCA service algorithm updates provided by this APAR. Refer to this source document if background information is needed.

### **Parameters in the installation options data set**

The installation options data set is an intended programming interface.

When specifying parameter values within parentheses, leading and trailing blanks are ignored. Embedded blanks may cause unpredictable results.

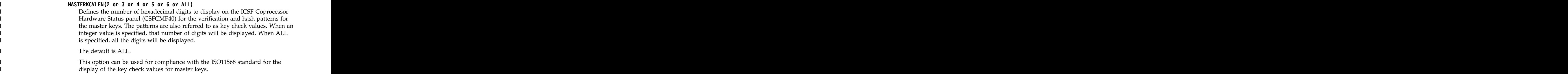

### **Callable services**

For complete reference information on these callable services, refer to *z/OS Cryptographic Services ICSF Application Programmer's Guide*.

| Callable service | Releas |                                                                                                    |
|------------------|--------|----------------------------------------------------------------------------------------------------|
| Key Generate     | HCR7,  | Changed: Generate DES DATAC, DATAM, and CIPHER keys as a<br>single key in key forms OP, IM, and EX. |
| PKA Decrypt      | HCR77. | Changed: Support formatting data as RSA-OAEP block and both<br>SHA-1 and SHA-256 hashing.           |
| PKA Encrypt      | HCR77. | Changed: Support formatting data as RSA-OAEP block and both<br>SHA-1 and SHA-256 hashing.           |

*Table 1. Summary of new and changed ICSF callable services*

### <span id="page-8-0"></span>**Chapter 3. Update of z/OS Cryptographic Services ICSF Application Programmer's Guide, SC14-7508-03, information**

This topic contains updates to the document *z/OS Cryptographic Services ICSF Application Programmer's Guide*, SC14-7508-03, for the CCA service algorithm updates provided by this APAR. Refer to this source document if background information is needed.

### **Key Generate (CSNBKGN and CSNEKGN)**

Use the key generate callable service to generate either one or two odd parity DES keys of *any* type. The keys can be single-length (8 bytes), double-length (16 bytes), or, in the case of DATA keys, triple-length (24 bytes). The callable service does not produce keys in clear form and all keys are returned in encrypted form. When two keys are generated, each key has the same clear value, although this clear value is not exposed outside the secure cryptographic feature.

Use the key generate callable service to generate an AES key of DATA type. The callable service does not produce AES keys in clear form and all AES keys are returned in encrypted form. Only one AES key is generated.

The callable service name for AMODE (64) invocation is CSNEKGN.

### **Format**

```
CALL CSNBKGN(
```

```
return_code,
reason_code,
exit_data_length,
exit_data,
key_form,
key_length,
key_type_1,
key_type_2,
KEK_key_identifier_1,
KEK_key_identifier_2,
generated_key_identifier_1,
generated_key_identifier_2 )
```
### **Parameters**

#### **return\_code**

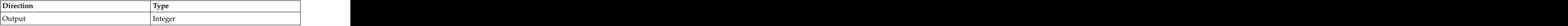

The return code specifies the general result of the callable service.

#### **reason\_code**

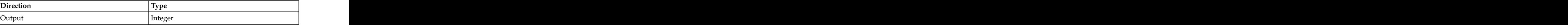

The reason code specifies the result of the callable service that is returned to the application program. Each return code has different reason codes that indicate specific processing problems.

#### **exit\_data\_length**

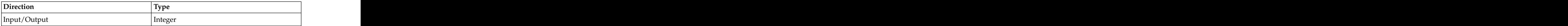

The length of the data that is passed to the installation exit. The data is identified in the *exit\_data* parameter.

#### **exit\_data**

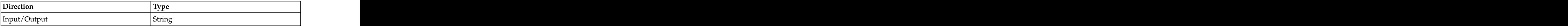

The data that is passed to the installation exit.

#### **key\_form**

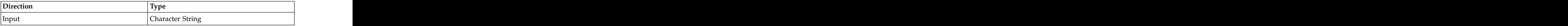

A 4-byte keyword that defines the type of key or keys you want to generate. This parameter also specifies if each key should be returned for either operational, importable, or exportable use. The keyword must be in a 4-byte field, left-justified, and padded with blanks.

The first two characters refer to *key\_type\_1*. The next two characters refer to *key\_type\_2*.

These keywords are allowed: OP, IM, EX, OPIM, OPEX, IMEX, EXEX, OPOP, and IMIM. See Table 2 for their meanings.

If the *key\_form* is OP, EX or IM, the KEK\_*key\_identifier\_2*, *key\_type\_2*, and *generated\_key\_identifier\_2* should be set to NULL.

*Table 2. Key Form values for the Key Generate callable service*

| Keyword      | Meaning                                                                                                    |
|--------------|----------------------------------------------------------------------------------------------------|
|              | One key that can be sent to another system.                                                                                            |
|              | A key pair; both keys to be sent elsewhere, possibly for exporting<br>to two different systems. The key pair has the same clear value. |
|              | One key that can be locally imported. The key can be imported<br>onto this system to make it operational at another time.              |
| <b>IMEX</b>  | A key pair to be imported; one key to be imported locally and<br>one key to be sent elsewhere. Both keys have the same clear           |
| IMIM         | A key pair to be imported; both keys to be imported locally at<br>another time.                                                        |
|              | One operational key. The key is returned to the caller in the key<br>token format. Specify the OP key form when generating AES         |
| $\Omega$ PFX | A key pair; one key that is operational and one key to be sent<br>from this system. Both keys have the same clear value.               |

*Table 2. Key Form values for the Key Generate callable service (continued)*

The key forms are defined as follows:

#### **Operational (OP)**

The key value is enciphered under a master key. The result is placed into an internal key token. The key is then operational at the local system.

#### **Importable (IM)**

The key value is enciphered under an importer key-encrypting key. The result is placed into an external key token.

#### **Exportable (EX)**

The key value is enciphered under an exporter key-encrypting key. The result is placed into an external key token. The key can then be transported or exported to another system and imported there for use. This key form cannot be used by any ICSF callable service.

The keys are placed into tokens that the *generated\_key\_identifier\_1* and *generated\_key\_identifier\_2* parameters identify.

Valid key type combinations depend on the key form. See Table [7 on page 13](#page-16-0) for valid key combinations.

#### **key\_length**

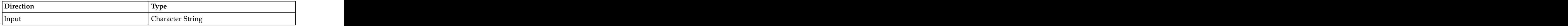

An 8-byte value that defines the length of the key. The keyword must be left-justified and padded on the right with blanks. You must supply one of the key length values in the *key\_length* parameter.

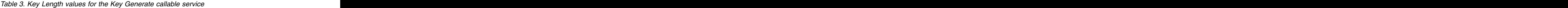

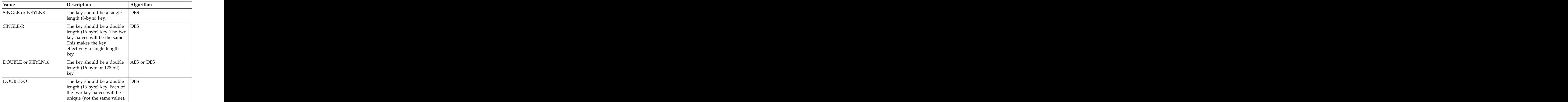

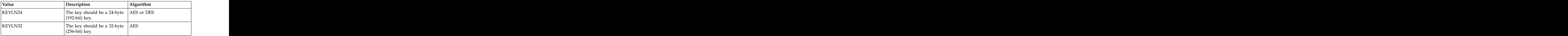

*Table 3. Key Length values for the Key Generate callable service (continued)*

**DES Keys:** Double-length (16-byte) keys have an 8-byte left half and an 8-byte right half. Both halves can have identical clear values or not. If you want the same value to be used in both key halves (refered to as replicated key values), specify *key\_length* as SINGLE, SINGLE-R or KEYLN8. If you want different values to be the basis of each key half, specify *key\_length* as DOUBLE, DOUBLE-O or KEYLN16.

Triple-length (24-byte) keys have three 8-byte key parts. This key length is valid for DATA keys only. To generate a triple-length DATA key with three different values to be the basis of each key part, specify *key\_length* as KEYLN24.

Use SINGLE/SINGLE-R if you want to create a DES transport key that you would use to exchange DATA keys with a PCF system.

**AES Keys:** AES only allows KEYLN16, KEYLN24, KEYLN32. To generate a 128-bit AES key, specify key\_length as KEYLN16. For 192-bit AES keys specify key\_length as KEYLN24. A 256-bit AES key requires a key\_length of KEYLN32. All AES keys are DATA keys.

This table shows the valid key lengths for each key type supported by DES keys. An **X** indicates that a key length is permitted for a key type. A **Y** indicates that the key generated will be a double-length key with replicated key values. It is preferred that SINGLE-R be used for this result.

| Key Type KEYLN8 Single-R Double - DOUBLE-O KEYLN24 |  |  |
|----------------------------------------------------|--|--|
|                                                    |  |  |
|                                                    |  |  |
|                                                    |  |  |
| MAC                                                |  |  |
| MACVER                                             |  |  |
| DATA                                               |  |  |
|                                                    |  |  |
|                                                    |  |  |
|                                                    |  |  |
| DATAC*<br>DATAM<br>DATAMV                          |  |  |
|                                                    |  |  |
|                                                    |  |  |
|                                                    |  |  |
|                                                    |  |  |
| EXPORTER<br> IMPORTER                              |  |  |
|                                                    |  |  |
|                                                    |  |  |
| IKEYXLAT<br> OKEYXLAT                              |  |  |
|                                                    |  |  |
|                                                    |  |  |
|                                                    |  |  |
| CIPHER<br>DECIPHER<br>ENCIPHER                     |  |  |
|                                                    |  |  |
|                                                    |  |  |

*Table 4. Key lengths for DES keys*

| Table 4. Key lengths for DES keys (continued)<br>Single -<br>Double -<br>$\vert$ Single-R $\vert$ KEYLN16<br><b>KEYLN8</b><br>$ $ DOUBLE-O $ $ KEYLN24<br>Key Type<br><b>IPINENC</b><br>OPINENC<br>PINGEN<br>PINVER<br>CVARDEC*<br>CVARENC*<br>CVARPINE*<br>CVARXCVL*<br>$\mathsf{CVARXCVR}^*$<br>DKYGENKY*<br>KEYGENKY*<br><b>CIPHERXI</b><br><b>CIPHERXL</b><br><b>CIPHERXO</b><br>This table shows the valid key lengths for each key type supported by AES<br>keys. An X indicates that a key length is permitted for that key type.<br>Table 5. Key lengths for AES keys<br>$128$ -byte<br>$ 192$ -byte<br>$256$ -byte<br>Key Type<br><b>AESTOKEN</b><br>AESDATA<br>key_type_<br><b>Direction</b><br>  Type<br>Input<br><b>Character String</b> |
|----------------------------------------------------------------------------------------------------|
|                                                                                                    |
|                                                                                                    |
|                                                                                                    |
|                                                                                                    |
|                                                                                                    |
|                                                                                                    |
|                                                                                                    |
|                                                                                                    |
|                                                                                                    |
|                                                                                                    |
|                                                                                                    |
|                                                                                                    |
|                                                                                                    |
|                                                                                                    |
|                                                                                                    |
|                                                                                                    |
|                                                                                                    |
|                                                                                                    |
|                                                                                                    |
|                                                                                                    |
|                                                                                                    |
|                                                                                                    |
|                                                                                                    |
| Use the key_type_1 parameter for the first, or only key, that you want<br>generated. The keyword must be left-justified and padded with blanks. Valid                                                                                                    |
| type combinations depend on the key form.                                                                                                    |
| The 8-byte keyword for the key_type_1 parameter can be one of the following:<br>• AESDATA, AESTOKEN, CIPHER, CIPHERXI, CIPHERXL, CIPHERXO,                                                                                                    |
| DATA, DATAC, DATAM, DATAMV, DECIPHER, ENCIPHER, EXPORTER,                                                                                                    |
| IKEYXLAT, IMPORTER, IPINENC, MAC, MACVER, OKEYXLAT,<br>OPINENC, PINGEN and PINVER                                                                                                    |
| • or the keyword TOKEN                                                                                                    |
| If key_type_1 is TOKEN, ICSF examines the control vector (CV) field in the                                                                                                    |
|                                                                                                    |
| generated_key_identifier_1 parameter to derive the key type. When key_type_1 is TOKEN, ICSF does not check for the length of the key for DATA keys. Instead,                                                                                                    |
| ICSF uses the key_length parameter to determine the length of the key.<br>If key_type_1 is AESDATA or AESTOKEN, the key generated will be an AES                                                                                                    |

*Table 4. Key lengths for DES keys (continued)*

*Table 5. Key lengths for AES keys*

| Key Type 128-byte 192-byte 256-byte 256-byte |  |  |
|----------------------------------------------|--|--|
|                                              |  |  |
| <b>AESTOKEN</b>                              |  |  |
| <b>AESDATA</b>                               |  |  |

#### **key\_type\_1**

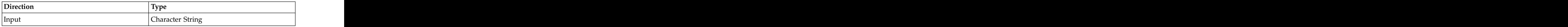

See Table [6 on page 12](#page-15-0) and Table [7 on page 13](#page-16-0) for valid key type and key form combinations.

#### **key\_type\_2**

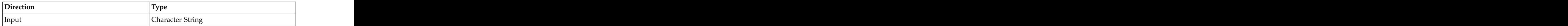

Use the *key\_type\_2* parameter for a key pair, which is shown in Table [7 on page](#page-16-0) [13.](#page-16-0) The keyword must be left-justified and padded with blanks. Valid type combinations depend on the key form. *key\_type\_2* is only used when DES keys are generated.

The 8-byte keyword for the key\_type\_2 parameter can be one of the following:

- v CIPHER, CIPHERXI, CIPHERXL, CIPHERXO, DATA, DATAC, DATAM, DATAMV, DECIPHER, ENCIPHER, EXPORTER, IKEYXLAT, IMPORTER, IPINENC, MAC, MACVER, OKEYXLAT, OPINENC, PINGEN and PINVER
- or the keyword TOKEN

If *key\_type\_2* is TOKEN, ICSF examines the control vector (CV) field in the *generated\_key\_identifier\_2* parameter to derive the key type. When *key\_type\_2* is TOKEN, ICSF does not check for the length of the key for DATA keys. Instead, ICSF uses the *key\_length* parameter to determine the length of the key.

If only one key is to be generated, *key\_type\_2* and *KEK\_key\_identifier\_2* are ignored. The contract of the contract of the contract of the contract of the contract of the contract of the contract of the contract of the contract of the contract of the contract of the contract of the contract of the c

See Table [6 on page 12](#page-15-0) and Table [7 on page 13](#page-16-0) for valid key type and key form combinations.

#### **KEK\_key\_identifier\_1**

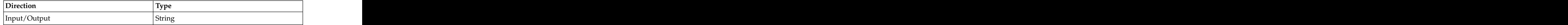

A 64-byte string of a DES internal key token containing the importer or exporter key-encrypting key, or a key label. If you supply a key label that is less than 64-bytes, it must be left-justified and padded with blanks. *KEK\_key\_identifier\_1* is required for a *key\_form* of IM, EX, IMEX, EXEX, or IMIM.

When key\_form OP is used, parameters *KEK\_key\_identifier\_1* and *KEK\_key\_identifier\_2* are ignored. In this case, it is recommended that the parameters are initialized to 64-bytes of X'00'.

If the NOCV bit is on in the internal key token containing the key-encrypting key, the key-encrypting key itself (not the key-encrypting key variant) is used to encipher the generated key. For example, the key has been installed in the cryptographic key data set through the key generator utility program or the key entry hardware using the NOCV parameter; or you are passing the key-encrypting key in the internal key token with the NOCV bit on and your program is running in supervisor state or key 0-7.

KEK\_key\_identifier\_1 cannot be an AES key token or label.

**KEK\_key\_identifier\_2**

A 64-byte string of a DES internal key token containing the importer or exporter key-encrypting key, or a key label of an internal token. If you supply a key label that is less than 64-bytes, it must be left-justified and padded with blanks. *KEK\_key\_identifier\_2* is required for a *key\_form* of OPIM, OPEX, IMEX, IMIM, or EXEX. This field is ignored for *key\_form* keywords OP, IM and EX. When key\_form OP is used, parameter *KEK\_key\_identifier\_2* is ignored. In this case, it is recommended that the parameter is initialized to 64-bytes of X'00'.

If the NOCV bit is on in the internal key token containing the key-encrypting key, the key-encrypting key itself (not the key-encrypting key variant) is used to encipher the generated key. For example, the key has been installed in the cryptographic key data set through the key generator utility program or the key entry hardware using the NOCV parameter; or you are passing the key-encrypting key in the internal key token with the NOCV bit on and your program is running in supervisor state or in key 0-7.

KEK\_key\_identifier\_2 cannot be an AES key token or label.

#### **generated\_key\_identifier\_1**

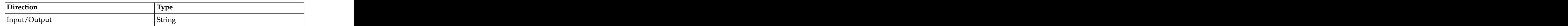

This parameter specifies either a generated:

- Internal DES or AES key token for an operational key form, or
- v External DES key tokens containing a key enciphered under the *KEK\_key\_identifier\_1* parameter.

If you specify a *key\_type\_1* of TOKEN, then this field contains a valid DES token of the key type you want to generate. Otherwise, on input, this parameter must be binary zeros. See *key\_type\_1* for a list of valid key types.

If you specify a *key\_type\_1* of IMPORTER or EXPORTER and a *key\_form* of OPEX, and if the *generated\_key\_identifier\_1* parameter contains a valid DES internal token of the SAME type, the NOCV bit, if on, is propagated to the generated key token.

When *key\_type\_1* parameter is AESDATA, then *generated\_key\_identifier\_1* is ignored. In this case, it is recommended that the parameter be initialized to 64-bytes of X'00'. If you specify a key\_type\_1 of AESTOKEN, the *generated\_key\_identifier\_1* parameter must be an internal AES key token or a clear AES key token. Information in this token can be used to determine the key type:

- The *key\_type\_1* parameter overrides the type in the token.
- The *key\_length* parameter overrides the length value in the generated key token.

ICSF supports two methods of wrapping the key value in a symmetric key token: the original ECB wrapping and an enhanced CBC wrapping method which is ANSI X9.24 compliant. The output *generated\_key\_identifier\_1* will use the default wrapping method unless a skeleton token is supplied as input. If a skeleton token is supplied as input, the wrapping method in the skeleton token will be used. The set of the set of the set of the set of the set of the set of the set of the set of the set of the set of the set of the set of the set of the set of the set of the set of the set of the set of the set of

#### **generated\_key\_identifier\_2**

<span id="page-15-0"></span>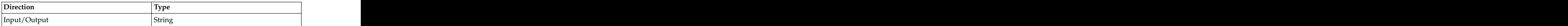

This parameter specifies either a generated:

- v internal DES key token or
- v external DES key token enciphered under *KEK\_key\_identifier\_2*.

ICSF supports two methods of wrapping the key value in a symmetric key token: the original ECB wrapping and an enhanced CBC wrapping method which is ANSI X9.24 compliant. The output *generated\_key\_identifier\_2* will use the default wrapping method unless a skeleton token is supplied as input. If a skeleton token is supplied as input, the wrapping method in the skeleton token will be used. The set of the set of the set of the set of the set of the set of the set of the set of the set of the set of the set of the set of the set of the set of the set of the set of the set of the set of the set of

### **Restrictions**

This callable service does not support version X'10' external DES key tokens (RKX key tokens).

### **Usage notes**

SAF may be invoked to verify the caller is authorized to use this callable service, the key label, or internal secure key tokens that are stored in the CKDS or PKDS.

For key types CIPHERXI, CIPHERXL, and CIPHERXO, the key-encrypting keys in the KEK\_key\_identifier\_1 and KEK\_key\_identifier\_2 parameters must have a control vector with the key halves guaranteed unique flag on in the key form bits. An existing key-encrypting key can have its control vector updated using the restrict key attribute callable service.

### **Usage notes - Key type and key form combinations**

Table 6 shows the valid key type and key form combinations for a single DES or AES key. Key types marked with an "\*" must be requested through the specification of a proper control vector in a key token and through the use of the TOKEN keyword.

**Note:** Not all keytypes are valid on all hardware.

|                                                              |                                                                                                    | $\frac{1}{\sqrt{11}}$             |  |
|--------------------------------------------------------------|----------------------------------------------------------------------------------------------------|-----------------------------------|--|
| Key Type 1 Key Type 2                                        |                                                                                                    |                                   |  |
|                                                              |                                                                                                    |                                   |  |
| AESDATA<br>AESDATA Not applicable<br>AESTOKEN Not applicable |                                                                                                    |                                   |  |
|                                                              |                                                                                                    |                                   |  |
|                                                              |                                                                                                    |                                   |  |
|                                                              |                                                                                                    |                                   |  |
|                                                              |                                                                                                    |                                   |  |
| <b>CIPHER</b><br>Not applicable                              |                                                                                                    |                                   |  |
|                                                              |                                                                                                    |                                   |  |
|                                                              |                                                                                                    |                                   |  |
| Not applicable                                               |                                                                                                    |                                   |  |
|                                                              |                                                                                                    |                                   |  |
| Not applicable<br>)ATAC*                                     |                                                                                                    |                                   |  |
|                                                              |                                                                                                    | and the control of the control of |  |
| Not applicable<br><b>DATAM</b>                               |                                                                                                    |                                   |  |
|                                                              | <u> La Carlo de la Carlo de la Carlo de la Carlo de la Carlo de la Carlo de la Carlo de la Carlo de la Carlo de la Carlo de la Carlo de la Carlo de la Carlo de la Carlo de la Carlo de la Carlo de la Carlo de la Carlo de la C</u> |                                   |  |
| DKYGENKY* Not applicable                                     |                                                                                                    |                                   |  |
|                                                              |                                                                                                    |                                   |  |
|                                                              |                                                                                                    |                                   |  |
| KEYGENKY* Not applicable                                     |                                                                                                    |                                   |  |
|                                                              |                                                                                                    | _____                             |  |
| Not applicable                                               |                                                                                                    |                                   |  |
|                                                              |                                                                                                    |                                   |  |
|                                                              |                                                                                                    |                                   |  |
| Not applicable<br>PINGEN                                     |                                                                                                    |                                   |  |
|                                                              |                                                                                                    |                                   |  |

*Table 6. Key Generate Valid Key Types and Key Forms for a Single Key*

<span id="page-16-0"></span>Table 7 shows the valid key type and key form combinations for a DES key pair. Key types marked with an "\*" must be requested through the specification of a proper control vector in a key token and through the use of the TOKEN keyword.

See Table [8 on page 14](#page-17-0) for an explanation of the differences between **E** as compared to **X**.

| Key Type 1 Key Type 2                        |                                                                                                    |                                                                                                    | OPEX EXEX OPIM, IMEX<br>OPOP, IMIM                                                                                                    |              |  |  |  |  |  |  |  |  |  |  |  |  |  |  |  |  |  |  |  |  |  |  |  |  |  |  |  |  |
|----------------------------------------------|----------------------------------------------------------------------------------------------------|----------------------------------------------------------------------------------------------------|----------------------------------------------------------------------------------------------------|--------------|--|--|--|--|--|--|--|--|--|--|--|--|--|--|--|--|--|--|--|--|--|--|--|--|--|--|--|--|
| <b>CIPHER</b>                                | <b>CIPHER</b><br>CIPHERXI<br>CIPHERXL<br>CIPHERXO<br>DECIPHER<br>ENCIPHER                           |                                                                                                    | $\begin{array}{ c c c c c }\hline \begin{array}{ c c c c }\hline \begin{array}{ c c c c }\hline \begin{array}{ c c c c }\hline \begin{array}{ c c c c }\hline \begin{array}{ c c c c }\hline \begin{array}{ c c c c }\hline \begin{array}{ c c c c }\hline \begin{array}{ c c c c }\hline \begin{array}{ c c c c }\hline \begin{array}{ c c c c }\hline \begin{array}{ c c c c }\hline \begin{array}{ c c c c $       |              |  |  |  |  |  |  |  |  |  |  |  |  |  |  |  |  |  |  |  |  |  |  |  |  |  |  |  |  |
| <b>CIPHERXI</b>                              | CIPHER<br>ENCIPHERXO<br>CIPHER<br>CIPHERXL                                                          |                                                                                                    | $E$ $X$ $X$ $E$                                                                                                    |              |  |  |  |  |  |  |  |  |  |  |  |  |  |  |  |  |  |  |  |  |  |  |  |  |  |  |  |  |
| CIPHERXI<br>CIPHERXL<br>CIPHERXL<br>CIPHERXO |                                                                                                    |                                                                                                    |                                                                                                    |              |  |  |  |  |  |  |  |  |  |  |  |  |  |  |  |  |  |  |  |  |  |  |  |  |  |  |  |  |
|                                              |                                                                                                    |                                                                                                    |                                                                                                    |              |  |  |  |  |  |  |  |  |  |  |  |  |  |  |  |  |  |  |  |  |  |  |  |  |  |  |  |  |
|                                              |                                                                                                    |                                                                                                    |                                                                                                    |              |  |  |  |  |  |  |  |  |  |  |  |  |  |  |  |  |  |  |  |  |  |  |  |  |  |  |  |  |
|                                              | CIPHER<br>DECIPHER<br>CIPHERXI                                                                      |                                                                                                    |                                                                                                    |              |  |  |  |  |  |  |  |  |  |  |  |  |  |  |  |  |  |  |  |  |  |  |  |  |  |  |  |  |
|                                              |                                                                                                    |                                                                                                    | $\begin{array}{ c c c c }\n\hline\n\textbf{E} & \textbf{E}\n\end{array}$<br>$E$ $X$                                                                                                    |              |  |  |  |  |  |  |  |  |  |  |  |  |  |  |  |  |  |  |  |  |  |  |  |  |  |  |  |  |
| CIPHERXO<br>CVARDEC*                         | CVARENC*<br>CVARPINE*                                                                               | $\mathbf{F}$                                                                                                    |                                                                                                    |              |  |  |  |  |  |  |  |  |  |  |  |  |  |  |  |  |  |  |  |  |  |  |  |  |  |  |  |  |
| CVARENC <sup>*</sup>                         | CVARDEC*<br>CVARXCVL*<br>CVARXCVL*<br>CVARXCVR*<br>CVARXCVR* CVARENC*<br>CVARPINE* CVARDEC*<br>DATA | E                                                                                                    |                                                                                                    | $\mathbf{F}$ |  |  |  |  |  |  |  |  |  |  |  |  |  |  |  |  |  |  |  |  |  |  |  |  |  |  |  |  |
|                                              |                                                                                                    |                                                                                                    | $\begin{array}{ c c c }\n\hline\n\textbf{E} & \textbf{E}\n\hline\n\hline\n\textbf{E} & \textbf{E}\n\hline\n\textbf{E} & \textbf{E}\n\hline\n\textbf{E} & \textbf{E}\n\hline\n\textbf{E} & \textbf{E}\n\hline\n\textbf{E} & \textbf{E}\n\hline\n\textbf{E} & \textbf{E}\n\hline\n\textbf{E} & \textbf{E}\n\hline\n\textbf{E} & \textbf{E}\n\hline\n\textbf{E} & \textbf{E}\n\hline\n\textbf{E} & \textbf{E}\n\hline\n$ |              |  |  |  |  |  |  |  |  |  |  |  |  |  |  |  |  |  |  |  |  |  |  |  |  |  |  |  |  |
|                                              |                                                                                                    | $\begin{array}{ c c } \hline & E & \\ \hline & E & \\ \hline & - \\ \hline & - \\ \hline$ | $\mathbf{E}$                                                                                                    |              |  |  |  |  |  |  |  |  |  |  |  |  |  |  |  |  |  |  |  |  |  |  |  |  |  |  |  |  |
|                                              |                                                                                                    | $\mathbf{E}$ $\mathbf{E}$                                                                                                    | $\overline{E}$                                                                                                    |              |  |  |  |  |  |  |  |  |  |  |  |  |  |  |  |  |  |  |  |  |  |  |  |  |  |  |  |  |
|                                              | $\begin{tabular}{ p{0.5em} } \hline \text{DATA} \\ \hline \text{DATAC*} \end{tabular}$              |                                                                                                    | $\begin{array}{ c c c c c }\hline \rule{0pt}{1ex}\hspace{2ex} & \hspace{2ex} & \hspace{2ex} & \hspace{2ex} & \hspace{2ex} & \hspace{2ex} & \hspace{2ex} \hline \end{array}$                                                                                                    |              |  |  |  |  |  |  |  |  |  |  |  |  |  |  |  |  |  |  |  |  |  |  |  |  |  |  |  |  |
| DATAC <sup>*</sup>                           |                                                                                                    |                                                                                                    |                                                                                                    |              |  |  |  |  |  |  |  |  |  |  |  |  |  |  |  |  |  |  |  |  |  |  |  |  |  |  |  |  |
| DATAM                                        | DATAM<br>DATAMV                                                                                     |                                                                                                    |                                                                                                    |              |  |  |  |  |  |  |  |  |  |  |  |  |  |  |  |  |  |  |  |  |  |  |  |  |  |  |  |  |
| DECIPHER                                     | CIPHER<br>CIPHERXO<br>DKYGENKY* DKYGENKY*                                                           |                                                                                                    | $\begin{array}{ c c c c c }\hline \begin{array}{ c c c c c }\hline \begin{array}{ c c c c }\hline \begin{array}{ c c c c }\hline \begin{array}{ c c c c }\hline \begin{array}{ c c c c }\hline \begin{array}{ c c c c }\hline \begin{array}{ c c c c }\hline \begin{array}{ c c c c }\hline \begin{array}{ c c c c }\hline \begin{array}{ c c c c }\hline \begin{array}{ c c c c }\hline \begin{array}{ c c c $       |              |  |  |  |  |  |  |  |  |  |  |  |  |  |  |  |  |  |  |  |  |  |  |  |  |  |  |  |  |
|                                              |                                                                                                    | $\begin{array}{ c c c c c }\hline \rule{0pt}{1ex}\hspace{2ex} & \hspace{2ex} & \hspace{2ex}\hspace{2ex} & \hspace{2ex}\hspace{2ex}\hspace{2ex}\end{array}$                                                                                                    | $\begin{array}{ c c c c }\hline \begin{array}{ccc} \hline \begin{array}{ccc} \hline \end{array} & \mathbf{X} \end{array} \hline \end{array}$                                                                                                    |              |  |  |  |  |  |  |  |  |  |  |  |  |  |  |  |  |  |  |  |  |  |  |  |  |  |  |  |  |

*Table 7. Key Generate Valid Key Types and Key Forms for a Key Pair*

### <span id="page-17-0"></span>**Key Generate**

|                                        |                                       |                                                                                                    | EXEX OPIM, IMEX Ney Type 2 OPEX EXEX OPIM, IMEX OPOP,                                                                                                    |                                                              |  |
|----------------------------------------|---------------------------------------|----------------------------------------------------------------------------------------------------|----------------------------------------------------------------------------------------------------|--------------------------------------------------------------|--|
| ENCIPHER                               | <b>CIPHER</b><br>CIPHERXI<br>DECIPHER |                                                                                                    | $\begin{array}{ c c c c c }\hline \begin{array}{ c c c c }\hline \begin{array}{ c c c c }\hline \begin{array}{ c c c c }\hline \begin{array}{ c c c c }\hline \begin{array}{ c c c c }\hline \begin{array}{ c c c c }\hline \begin{array}{ c c c c }\hline \begin{array}{ c c c c }\hline \begin{array}{ c c c c }\hline \begin{array}{ c c c c }\hline \begin{array}{ c c c c }\hline \begin{array}{ c c c c $                            |                                                              |  |
| <b>EXPORTER</b>                        | <b>IKEYXLAT</b><br><b>IMPORTER</b>    |                                                                                                    | $\begin{array}{c c c c c} \hline \begin{array}{c c} x & \end{array} & x & \end{array}$                                                                                                    | $\mathbf{x}$                                                 |  |
| <b>IKEYXLAT</b>                        | EXPORTER<br>OKEYXLAT                  |                                                                                                    | $\begin{array}{ c c c c c }\hline \begin{array}{ c c c c }\hline \begin{array}{ c c c }\hline \begin{array}{ c c c }\hline \begin{array}{ c c c }\hline \begin{array}{ c c c }\hline \begin{array}{ c c c }\hline \begin{array}{ c c c }\hline \begin{array}{ c c c }\hline \begin{array}{ c c c }\hline \begin{array}{ c c c }\hline \begin{array}{ c c c }\hline \begin{array}{ c c c }\hline \begin{array}{ c c c }\hline \begin{array$ | $\overline{\mathbf{x}}$                                      |  |
| <b>IMPORTER</b>                        | EXPORTER<br>OKEYXLAT<br>OPINENC       |                                                                                                    | $\begin{array}{c c}\n & x \quad \hline\n\end{array}$                                                                                                    | $\mathbf{x}$                                                 |  |
|                                        |                                       |                                                                                                    |                                                                                                    |                                                              |  |
| IPINENC<br>KEYGENKY*                   | KEYGENKY*                             |                                                                                                    |                                                                                                    |                                                              |  |
| MAC                                    | MAC<br>MACVER                         |                                                                                                    |                                                                                                    |                                                              |  |
| OKEYXLAT                               | <b>IKEYXLAT</b>                       |                                                                                                    | $\begin{array}{c c c c c} \hline \begin{array}{c c} x & \end{array} & x & \end{array}$                                                                                                    | $\mathbf{x}$                                                 |  |
| OPINENC<br>OPINENC<br>PINVER<br>PINGEN | IMPORTER<br>IPINENC<br>OPINENC        |                                                                                                    | $\begin{array}{ c c c c c }\hline \text{x} & \text{x} & \text{E} & \text{x} \\\hline \end{array}$                                                                                                    |                                                              |  |
|                                        |                                       |                                                                                                    | X                                                                                                    |                                                              |  |
|                                        | PINGEN                                | $\begin{array}{ c c c c }\hline \begin{array}{ c c c }\hline \begin{array}{ c c c }\hline \begin{array}{ c c c }\hline \begin{array}{ c c c }\hline \begin{array}{ c c c }\hline \begin{array}{ c c c }\hline \begin{array}{ c c c }\hline \begin{array}{ c c c }\hline \begin{array}{ c c c }\hline \begin{array}{ c c c }\hline \begin{array}{ c c c }\hline \begin{array}{ c c c }\hline \begin{array}{ c c c }\hline \begin{array}{ c $ |                                                                                                    | $\overline{x}$                                               |  |
|                                        | PINVER                                |                                                                                                    | $X \qquad \qquad \qquad \qquad X$                                                                                                    | $\begin{array}{ c c c c }\n\hline\n&\mathbf{X}\n\end{array}$ |  |

*Table 7. Key Generate Valid Key Types and Key Forms for a Key Pair (continued)*

If you need to use NOCV key-encrypting keys, you need to enable NOCV IMPORTER and NOCV EXPORTER access control points

### **Access control points**

The following table shows the access control points in the domain role that control the function of this service.

*Table 8. Required access control points for Key Generate*

| Usage                                                                                                    | <b>Access Control Point</b> |
|----------------------------------------------------------------------------------------------------|-----------------------------|
| The key-form and key-type combinations shown with $Key$ Generate – OP<br>an 'X' in the Key_Form $\overrightarrow{OP}$ column in Table 6 on page |                             |
| The key-form and key-type combinations shown with $Key$ Generate – Key set<br>an 'X' in the Key_Form IM column in Table 6 on page               |                             |
| The key-form and key-type combinations shown with $Key$ Generate - Key set<br>an 'X 'in the Key_Form $EX$ column in Table 6 on page             |                             |
| The key-form and key-type combinations shown with $Key$ Generate - Key set<br>$\int$ an 'X' in Table 7 on page 13                               |                             |

*Table 8. Required access control points for Key Generate (continued)*

<span id="page-18-0"></span>

|                                                                                                    | <b>Access Control Point</b> |
|----------------------------------------------------------------------------------------------------|-----------------------------|
| The key-form and key-type combinations shown with   Key Generate - Key set extended  <br>an 'E' in Table 7 on page 13 |                             |
| The SINGLE-R key-length keyword is specified Key Generate - SINGLE-R                                                  |                             |

To use a NOCV IMPORTER key-encrypting key with the key generate service, the **NOCV KEK usage for import-related functions** access control point must be enabled in addition to one or both of the access control points listed.

To use a NOCV EXPORTER key-encrypting key with the key generate service, the **NOCV KEK usage for export-related functions** access control point must be enabled in addition to one or both of the access control points listed.

To use the SINGLE-R rule array keyword, the **Key Generate – SINGLE-R** access control point must be enable.

If a key-encrypting key identifier is a weaker key than the key being generated, then: the contract of the contract of the contract of the contract of the contract of the contract of the contract of the contract of the contract of the contract of the contract of the contract of the contract of the cont

- v the service will fail if the **Prohibit weak wrapping Transport keys** access control point is enabled.
- v the service will complete successfully with a warning return code if the **Warn when weak wrap - Transport keys** access control point is enabled.

When the **Disallow 24-byte DATA wrapped with 16-byte Key** access control point is enabled, this service will fail if the source key is a triple-length DATA key and the DES master key is a 16-byte key or the key-encrypting key is a double-length key.

### **Required hardware**

Table 9 lists the required cryptographic hardware for each server type and describes restrictions for this callable service.

| Server                                                                             | $\vert$ Required cryptographic $\vert$ Restrictions<br>hardware |                                                                                         |
|------------------------------------------------------------------------------------|-----------------------------------------------------------------|-----------------------------------------------------------------------------------------|
| IBM eServer zSeries 990 PCI X Cryptographic<br>IBM eServer zSeries 890 Coprocessor |                                                                 | Key types CIPHERXI, CIPHERXL and CIPHERXO are<br>not supported.                         |
|                                                                                    | Crypto Express2                                                 | Key length DOUBLE-O is not supported                                                    |
|                                                                                    | Coprocessor                                                     | Secure AES keys are not supported.                                                      |
|                                                                                    |                                                                 | CIPHER keys in key form OP, EX, and IM are not                                          |
| IBM System z9 EC<br>IBM System z9 BC                                               | Crypto Express2<br>Coprocessor                                  | Key types CIPHERXI, CIPHERXL and CIPHERXO are  <br>not supported.                       |
|                                                                                    |                                                                 | Key length DOUBLE-O is not supported                                                    |
|                                                                                    |                                                                 | Secure AES key support requires the Nov. 2008 or later<br>licensed internal code (LIC). |
|                                                                                    |                                                                 | CIPHER keys in key form OP, EX, and IM are not<br>upportec                              |

*Table 9. Key generate required hardware*

 $\overline{1}$ |

<span id="page-19-0"></span>

|                                              | Table 9. Key generate required hardware (continued)<br>Required cryptographic   Restrictions<br>hardware<br>Crypto Express2<br>Coprocessor |                                                                                                    |
|----------------------------------------------|----------------------------------------------------------------------------------------------------|----------------------------------------------------------------------------------------------------|
| <b>Server</b>                                |                                                                                                    |                                                                                                    |
| IBM System z10 EC<br>IBM System z10 BC       |                                                                                                    |                                                                                                    |
|                                              |                                                                                                    | Key types CIPHERXI, CIPHERXL and CIPHERXO are<br>not supported.                                                                                                    |
|                                              |                                                                                                    | Key length DOUBLE-O is not supported                                                                                                    |
|                                              | Crypto Express3<br>Coprocessor                                                                                                    |                                                                                                    |
|                                              |                                                                                                    | Secure AES key support requires the Nov. 2008 or later<br>licensed internal code (LIC).                                                                                     |
|                                              |                                                                                                    | CIPHER keys in key form OP, EX, and IM are not<br>supported.                                                                                                    |
| IBM zEnterprise 196<br>IBM zEnterprise 114   | Crypto Express3                                                                                                    | Key types CIPHERXI, CIPHERXL and CIPHERXO are<br>not supported.                                                                                                    |
|                                              |                                                                                                    | Key length DOUBLE-O is not supported                                                                                                    |
|                                              |                                                                                                    | CIPHER keys in key form OP, EX, and IM are not<br>supported.                                                                                                    |
| IBM zEnterprise EC12<br>IBM zEnterprise BC12 | Crypto Express3<br>Coprocessor                                                                                                    | Generation of CIPHER keys in key form OP, EX, and IM                                                                                                    |
|                                              | Crypto Express4 CCA                                                                                                    | requires the June 2015 or later licensed internal code                                                                                                    |
| IBM z13                                      | Coprocessor                                                                                                    | Generation of CIPHER keys in key form OP, EX, and IM                                                                                                    |
|                                              | Crypto Express5 CCA<br>Coprocessor                                                                                                    | requires the July 2015 or later licensed internal code<br>$\lfloor$ (LIC)                                                                                                   |
|                                              |                                                                                                    |                                                                                                    |
| <b>PKA Decrypt (CSNDPKD and CSNFPKD)</b>     |                                                                                                    |                                                                                                    |
|                                              |                                                                                                    | Use this service to decrypt (unwrap) a formatted key value. The service unwraps<br>the key, parses it, and returns the parsed value to the application in the clear.        |
|                                              |                                                                                                    | PKCS 1.2, RSAES-OAEP, and ZERO-PAD formatting is supported. For PKCS 1.2,<br>the decrypted data is examined to ensure it meets RSA DSI PKCS #1 block type 2                 |
|                                              | format specifications.                                                                                                    |                                                                                                    |
|                                              |                                                                                                    | For PKA private keys, this service allows the use of clear or encrypted RSA private<br>keys. If an external clear key token is used, the master keys are not required to be |
|                                              |                                                                                                    | installed in any cryptographic coprocessor and PKA callable services does not have                                                                                          |
|                                              |                                                                                                    | to be enabled. Requests are routed to a Cryptographic Accelerator if available<br>when a clear key token is used. ZERO-PAD is only supported for external RSA               |
|                                              | clear private keys.                                                                                                    | This service also supports the use of secure PKCS #11 private keys, which requires                                                                                          |
|                                              |                                                                                                    | an active Enterprise PKCS #11 coprocessor. PKCS 1.2 formatting is supported.                                                                                                |
|                                              |                                                                                                    | The callable service name for AMODE(64) invocation is CSNFPKD.                                                                                                    |
| <b>Format</b>                                |                                                                                                    |                                                                                                    |
| CALL CSNDPKD(                                |                                                                                                    |                                                                                                    |
|                                              | return_code,<br>reason_code,<br>exit_data_length,<br>exit_data,<br>rule_array_count,<br>rule_array,                                        |                                                                                                    |
|                                              |                                                                                                    |                                                                                                    |

*Table 9. Key generate required hardware (continued)*

### **PKA Decrypt (CSNDPKD and CSNFPKD)**

### **Format**

|

*PKA\_enciphered\_keyvalue\_length*, *PKA\_enciphered\_keyvalue*, *data\_structure\_length*, *data\_structure*, *key\_identifier\_length*, *key\_identifier*, *target\_keyvalue\_length*, *target\_keyvalue*)

### <span id="page-20-0"></span>**Parameters**

#### **return\_code**

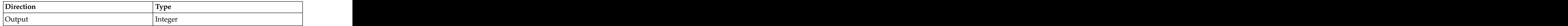

The return code specifies the general result of the callable service.

#### **reason\_code**

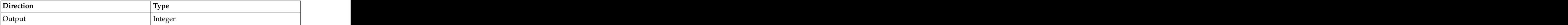

The reason code specifies the result of the callable service that is returned to the application program. Each return code has different reason codes that are assigned to it that indicate specific processing problems.

#### **exit\_data\_length**

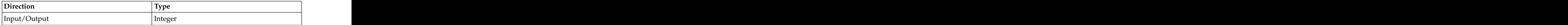

The length of the data that is passed to the installation exit. The data is identified in the *exit\_data* parameter.

#### **exit\_data**

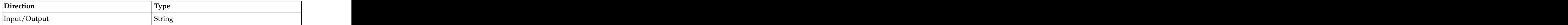

The data that is passed to the installation exit.

#### **rule\_array\_count**

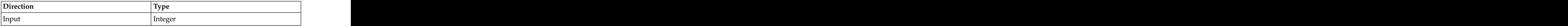

The number of keywords you supplied in the *rule\_array* parameter. This value must be 1.

#### **rule\_array**

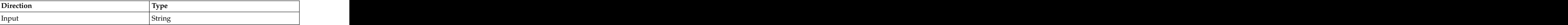

|

The keyword that provides control information to the callable service. The keyword is left-justified in an 8-byte field and padded on the right with blanks. The contract of the contract of the contract of the contract of the contract of the contract of the contract of the contract of the contract of the contract of the contract of the contract of the contract of the co

*Table 10. Keywords for PKA Decrypt*

| evword         | Meaning                                                                                                    |
|----------------|----------------------------------------------------------------------------------------------------|
|                | Recovery Method (required) specifies the method to use to recover the key value.                                                                                                    |
| $PKCS-1.2$     | RSA PKCS #1 V1.5 block type 02 will be used to recover the key                                                                                                    |
| PKCSOAEP       | Specifies to recover the data formatted using the RSAES-OAEP<br>encoding scheme defined in the RSA PKCS $#1$ v2.0 standard.                                                                                                    |
|                | This keyword is not valid when using a secure PKCS #11 private                                                                                                    |
| ZERO-PAD       | The input PKA_enciphered_keyvalue is decrypted using the RSA<br>private key. The entire result (including leading zeros) will be<br>returned in the target_keyvalue field. For PKA keys, the<br>key_identifier must be an external RSA token or the labelname<br>of a external token.<br>This keyword is not valid when using a secure PKCS #11 private |
|                | $\vert$ Hash Method (one required when PKCSOAEP is specified. Otherwise, not allowed.)                                                                                                    |
| $SHA-1$        | Specifies to use the SHA-1 method to calculate the OAEP<br>message digest.                                                                                                    |
| <b>SHA-256</b> | Specifies to use the SHA-256 method to calculate the OAEP<br>message digest.                                                                                                    |

#### **PKA\_enciphered\_keyvalue\_length**

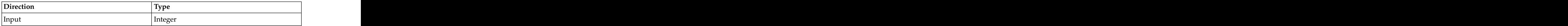

The length of the *PKA\_enciphered\_keyvalue* parameter in bytes. The maximum size that you can specify is 512 bytes. The length should be the same as the modulus length of the *key\_identifier*.

#### **PKA\_enciphered\_keyvalue**

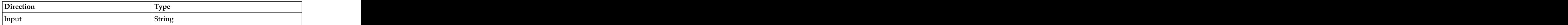

This field contains the key value protected under an RSA public key. This byte-length string is left-justified within the *PKA\_enciphered\_keyvalue* parameter.

#### **data\_structure\_length**

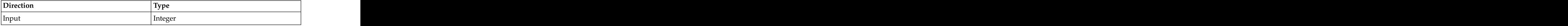

The value must be 0.

#### **data\_structure**

<span id="page-22-0"></span>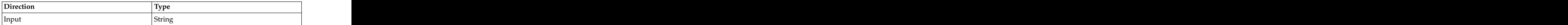

This field is currently ignored.

#### **key\_identifier\_length**

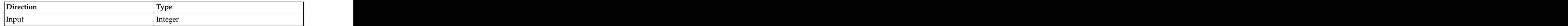

The length of the *key\_identifier* parameter. When the *key\_identifier* is a key label, this field specifies the length of the label. The maximum size that you can specify is 3500 bytes. The set of the set of the set of the set of the set of the set of the set of the set of the set of the set of the set of the set of the set of the set of the set of the set of the set of the set of t

#### **key\_identifier**

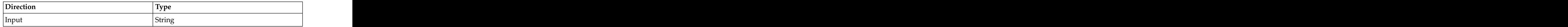

For PKA keys, an internal RSA private key token, the label of an internal RSA private key token, or an external RSA private key token containing a clear RSA private key in modulus-exponent or Chinese Remainder Theorem format.

For secure PKCS #11 keys, this is the 44-byte handle of the private key, prefixed with an EBCDIC equal sign character ('=' or x'7E'), and padded on the right with spaces for a total length of 64 bytes.

The corresponding public key was used to wrap the key value.

#### **target\_keyvalue\_length**

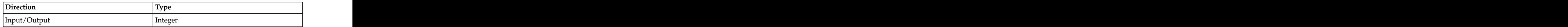

The length of the *target\_keyvalue* parameter. The maximum size that you can specify is 512 bytes. On return, this field is updated with the actual length of *target\_keyvalue*.

If ZERO-PAD is specified, this length will be the same as the RSA modulus byte length.

#### **target\_keyvalue**

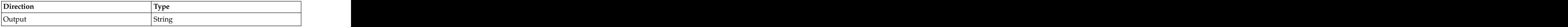

This field will contain the decrypted, deformatted key value. If ZERO-PAD is specified, the decrypted key value, including leading zeros, will be returned.

### **Restrictions**

The exponent of the RSA public key must be odd.

### <span id="page-23-0"></span>**Authorization**

To use this service with a secure PKCS #11 private key that is a public object, the caller must have SO (READ) authority or USER (READ) authority (any access) to the containing PKCS #11 token.

To use this service with a secure PKCS #11 private key that is a private object, the caller must have USER (READ) authority (user access) to the containing PKCS #11 token.

See *z/OS Cryptographic Services ICSF Writing PKCS #11 Applications* for more information on the SO and User PKCS #11 roles.

### **Usage notes**

SAF may be invoked to verify the caller is authorized to use this callable service, the key label, or internal secure key tokens that are stored in the CKDS, PKDS, or TKDS.

PKA RSA private key must be enabled for key management functions. Secure PKCS #11 private keys must be enabled for decryption.

For PKA keys, the hardware configuration sets the limit on the modulus size of keys for key management; thus, this service will fail if the RSA key modulus bit length exceeds this limit.

### **Access control points**

For PKA keys, the **PKA Decrypt** access control point controls the function of this service. The service of the service of the service of the service of the service of the service of the service

There are access control points to disable a formatting rule. All of these controls are | disabled in the domain role. Enabling these access control points will cause the | request for the keyword to fail. |

| Rule array keyword<br>Access control point      |
|-------------------------------------------------|
| PKA Decrypt – Disallow PKCS-1.2 PKCS-1.2        |
| <b>PKA Decrypt – Disallow PKCSOAEP</b> PKCSOAEP |
| PKA Decrypt – Disallow ZEROPAD   ZEROPAD        |

*Table 11. PKA decrypt access controls* | Table 11. PKA decrypt access controls

For secure PKCS #11 private keys, see 'PKCS #11 Access Control Points' in *z/OS Cryptographic Services ICSF Writing PKCS #11 Applications* for more information on the access control points of the Enterprise PKCS #11 coprocessor.

### **Required hardware**

|

This table lists the required cryptographic hardware for each server type and describes restrictions for this callable service.

*Table 12. PKA decrypt required hardware*

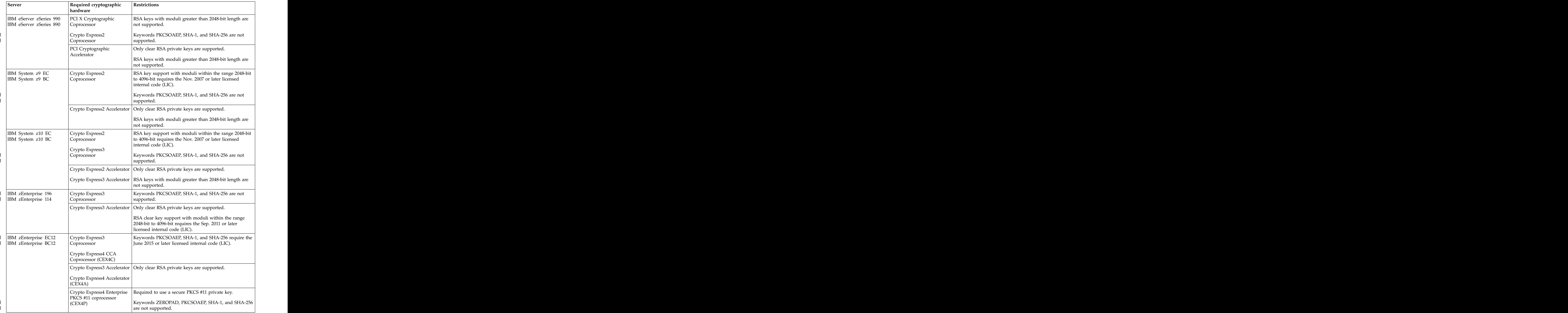

| Server  | Required cryptographic<br>  hardware      | $\blacksquare$ Restrictions                                                                                                    |
|---------|-------------------------------------------|----------------------------------------------------------------------------------------------------|
| IBM z13 | rypto Express5 C(<br>oprocessor (CEX5C)   | Keywords PKCSOAEP, SHA-1, and SHA-256 require the<br>July 2015 or later licensed internal code (LIC).                                               |
|         | rypto Express5 CCA<br>Accelerator (CEX5A) | Only clear RSA private keys are supported.                                                                                                    |
|         | PKCS #11 coprocessor<br>$\vert$ (CEX5P)   | Crypto Express5 Enterprise   Required to use a secure PKCS #11 private key.<br>Keywords ZEROPAD, PKCSOAEP, SHA-1, and SHA-256<br>are not supported. |

<span id="page-25-0"></span>*Table 12. PKA decrypt required hardware (continued)*

### **PKA Encrypt (CSNDPKE and CSNFPKE)**

This callable service encrypts a supplied clear key value under an RSA public key. The rule array keyword specifies the format of the key prior to encryption.

The callable service name for AMODE(64) invocation is CSNFPKE.

### **Format**

CALL CSNDPKE(

```
return_code,
reason_code,
exit_data_length,
exit_data,
rule_array_count,
rule_array,
keyvalue_length,
keyvalue,
data_structure_length,
data_structure,
PKA_key_identifier_length,
PKA_key_identifier,
PKA_enciphered_keyvalue_length,
PKA_enciphered_keyvalue)
```
### **Parameters**

#### **return\_code**

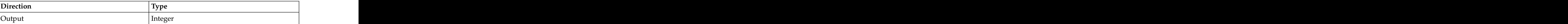

The return code specifies the general result of the callable service.

#### **reason\_code**

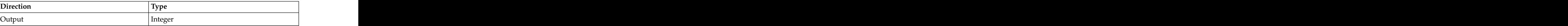

The reason code specifies the result of the callable service that is returned to the application program. Each return code has different reason codes that are assigned to it that indicate specific processing problems.

#### **exit\_data\_length**

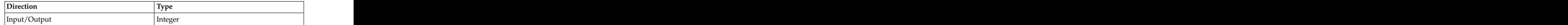

The length of the data that is passed to the installation exit. The data is identified in the *exit\_data* parameter.

#### **exit\_data**

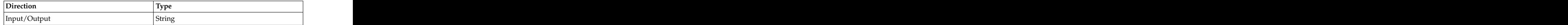

The data that is passed to the installation exit.

#### **rule\_array\_count**

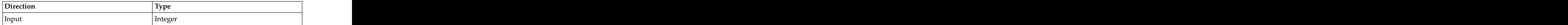

The number of keywords you supplied in the *rule\_array* parameter. This value can be  $1, 2$ , or  $3.$ | can be 1, 2, or 3.

#### **rule\_array**

 $\mathbf{I}$ |

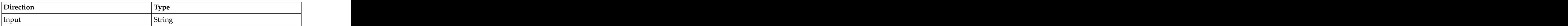

A keyword that provides control information to the callable service. The keyword is left-justified in an 8-byte field and padded on the right with blanks. The contract of the contract of the contract of the contract of the contract of the contract of the contract of the contract of the contract of the contract of the contract of the contract of the contract of the co

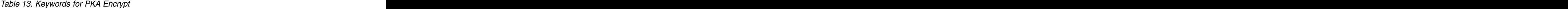

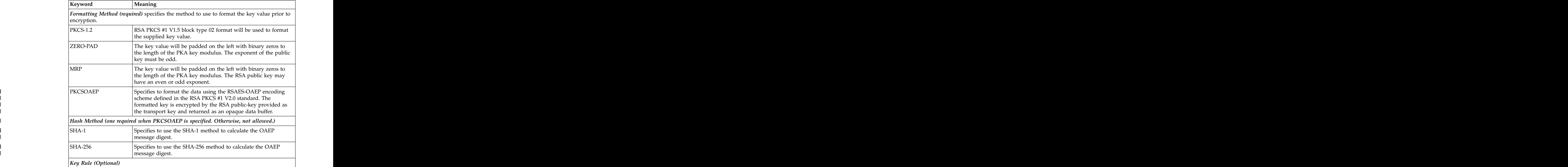

*Table 13. Keywords for PKA Encrypt (continued)*

#### **keyvalue\_length**

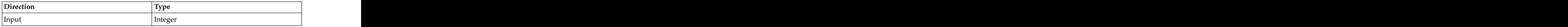

The length of the *keyvalue* parameter. The maximum field size is 512 bytes. The actual maximum size depends on the modulus length of *PKA\_key\_identifier* and the formatting method you specify in the *rule\_array* parameter. When key rule KEYIDENT is specified, then the *keyvalue\_length* parameter is required to be 64 bytes. The contract of the contract of the contract of the contract of the contract of the contract of the contract of the contract of the contract of the contract of the contract of the contract of the contract of the con

#### **keyvalue**

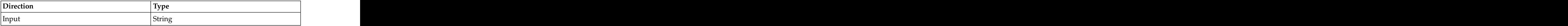

This field contains the supplied clear key value to be encrypted under the *PKA\_key\_identifier*. When key rule KEYIDENT is specified, the *keyvalue* parameter is assumed to contain a label for a valid CKDS clear key token.

#### **data\_structure\_length**

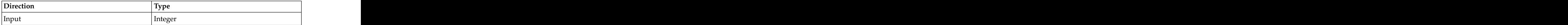

This value must be 0.

#### **data\_structure**

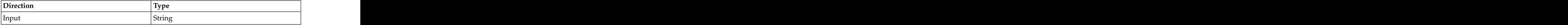

This field is currently ignored.

#### **PKA\_key\_identifier\_length**

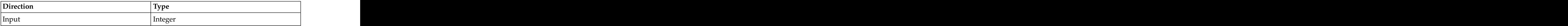

The length of the *PKA\_key\_identifier* parameter. When the *PKA\_key\_identifier* is a key label, this field specifies the length of the label. The maximum size that you can specify is 3500 bytes.

#### **PKA\_key\_identifier**

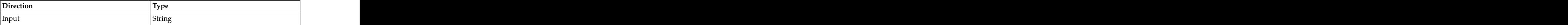

The RSA public or private key token or the label of the RSA public or private key to be used to encrypt the supplied key value.

#### <span id="page-28-0"></span>**PKA\_enciphered\_keyvalue\_length**

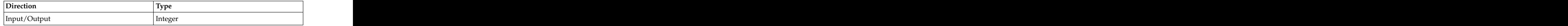

The length of the *PKA\_enciphered\_keyvalue* parameter in bytes. The maximum size that you can specify is 512 bytes. On return, this field is updated with the actual length of *PKA\_enciphered\_keyvalue*.

This length should be the same as the modulus length of the *PKA\_key\_identifier*.

#### **PKA\_enciphered\_keyvalue**

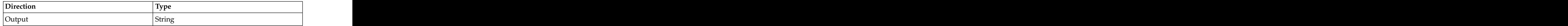

This field contains the key value protected under an RSA public key. This byte-length string is left-justified within the *PKA\_enciphered\_keyvalue* parameter.

### **Restrictions**

The exponent for RSA public keys must be odd. When the modulus is greater than 2048, the public key exponent must be 3 or 65537.

### **Usage notes**

- SAF may be invoked to verify the caller is authorized to use this callable service, the key label, or internal secure key tokens that are stored in the CKDS or PKDS.
- For RSA DSI PKCS #1 formatting, the key value length must be at least 11 bytes less than the modulus length of the RSA key.
- The hardware configuration sets the limit on the modulus size of keys for key management; thus, this service will fail if the RSA key modulus bit length exceeds this limit.
- The key value to be encrypted must be smaller than the modulus in the *PKA\_key\_identifier*.

### **Access control point**

 $\overline{\phantom{a}}$ |

The **PKA Encrypt** access control point controls the function of this service.

There are access control points to disable a formatting rule. All of these controls are | disabled in the domain role. Enabling these access control points will cause the | request for the keyword to fail. |

*Table 14. PKA encrypt access controls* | Table 14. PKA encrypt access controls

| Access control point                            | Rule array keyword |
|-------------------------------------------------|--------------------|
| <b>PKA Encrypt - Disallow MRP</b>               |                    |
| $PKA$ Encrypt – Disallow PKCS-1.2 $PKCS-1.2$    |                    |
| <b>PKA Encrypt – Disallow PKCSOAEP</b> PKCSOAEP |                    |
| PKA Encrypt - Disallow ZEROPAD                  | ZEROPAD            |

#### <span id="page-29-0"></span>**Required hardware Required hardware**

This table lists the required cryptographic hardware for each server type and describes restrictions for this callable service.

*Table 15. PKA encrypt required hardware*

| Server                                        | Required cryptographic $\,$<br>  hardware | Restrictions                                                                                                    |
|-----------------------------------------------|-------------------------------------------|----------------------------------------------------------------------------------------------------|
| IBM eServer zSeries 990   PCI X Cryptographic |                                           | Routed to a PCICA if one is available (ZERO-PAD and                                                                                            |
| IBM eServer zSeries 890 Coprocessor           |                                           | MRP only).                                                                                                    |
|                                               | Crypto Express2<br>Coprocessor            | RSA keys with moduli greater than 2048-bit length are<br>not supported.                                                                        |
|                                               |                                           | Keywords PKCSOAEP, SHA-1, and SHA-256 are not<br>supported.                                                                                    |
|                                               | PCI Cryptographic                         | PKCS-1.2 keyword not supported.                                                                                                    |
|                                               | Accelerator                               | RSA keys with moduli greater than 2048-bit length are<br>not supported.                                                                        |
| IBM System z9 EC                              | Crypto Express2<br>Coprocessor            | Routed to a CEX2A if one is available (ZERO-PAD and<br>MRP only).                                                                              |
| IBM System z9 BC                              |                                           | RSA key support with moduli within the range 2048-bit  <br>to 4096-bit requires the Nov. 2007 or later licensed<br>$ $ internal code $(LIC)$ . |
|                                               |                                           | Keywords PKCSOAEP, SHA-1, and SHA-256 are not<br>supported.                                                                                    |
|                                               |                                           | Crypto Express2 Accelerator   PKCS-1.2 keyword not supported.                                                                                  |
|                                               |                                           | RSA keys with moduli greater than 2048-bit length are                                                                                          |
|                                               |                                           | not supported.                                                                                                    |
| IBM System z10 EC<br>IBM System z10 BC        | Crypto Express2<br>  Coprocessor          | Routed to a CEX2A or CEX3A if one is available<br>(ZERO-PAD and MRP only).                                                                     |
|                                               | Crypto Express3<br>Coprocessor            | RSA key support with moduli within the range 2048-bit  <br>to 4096-bit requires the Nov. 2007 or later licensed<br>$ $ internal code $(LIC)$ . |
|                                               |                                           | Keywords PKCSOAEP, SHA-1, and SHA-256 are not<br>supported.                                                                                    |
|                                               |                                           | Crypto Express2 Accelerator   PKCS-1.2 keyword not supported.                                                                                  |
|                                               |                                           | Crypto Express3 Accelerator RSA keys with moduli greater than 2048-bit length are<br>not supported.                                            |
| IBM zEnterprise 196<br>IBM zEnterprise 114    | Crypto Express3<br>Coprocessor            | Routed to a CEX2A or CEX3A if one is available<br>(ZERO-PAD and MRP only).                                                                     |
|                                               |                                           | Keywords PKCSOAEP, SHA-1, and SHA-256 are not<br>supported.                                                                                    |
|                                               |                                           | Crypto Express3 Accelerator   PKCS-1.2 keyword not supported.                                                                                  |
|                                               |                                           | RSA clear key support with moduli within the range<br>2048-bit to 4096-bit requires the Sep. 2011 or later<br>licensed internal code (LIC).    |

*Table 15. PKA encrypt required hardware (continued)*

<span id="page-30-0"></span>

| Server                                                                   |                               | Restrictions                                                  |
|--------------------------------------------------------------------------|-------------------------------|---------------------------------------------------------------|
|                                                                          | <b>Required cryptographic</b> |                                                               |
|                                                                          | hardware                      |                                                               |
|                                                                          |                               | Routed to a CEX3A or CEX4A if one is available                |
| IBM zEnterprise EC12 Crypto Express3<br>IBM zEnterprise BC12 Coprocessor |                               | (PKCSOAEP, ZERO-PAD, and MRP only).                           |
|                                                                          | Crypto Express4 CCA           | Keywords PKCSOAEP, SHA-1, and SHA-256 require the             |
|                                                                          | oprocesso                     | June 2015 or later licensed internal code (LIC).              |
|                                                                          |                               |                                                               |
|                                                                          |                               | Crypto Express3 Accelerator   PKCS-1.2 keyword not supported. |
|                                                                          |                               |                                                               |
|                                                                          | Crypto Express4 CCA           |                                                               |
|                                                                          | Accelerator                   |                                                               |
| $\mid$ IBM z13                                                           | Crypto Express5 CCA           | Routed to a CEX5A if one is available (PKCSOAEP,              |
|                                                                          | Coprocessor (CEX5C)           | ZERO-PAD, and MRP only).                                      |
|                                                                          |                               |                                                               |
|                                                                          |                               | Keywords PKCSOAEP, SHA-1, and SHA-256 require the             |
|                                                                          |                               | July 2015 or later licensed internal code (LIC).              |
|                                                                          | Crypto Express5 CCA           | PKCS-1.2 keyword not supported.                               |
|                                                                          | Accelerator (CEX5A)           |                                                               |
|                                                                          |                               |                                                               |

### **Access control points and callable services**

The following table lists usage information using the following abbreviations:

- **AE** Always enabled, cannot be disabled.
- **ED** Enabled by default.
- **DD** Disabled by default.
- **SC** Usage of this access control point requires special consideration.

This following table lists access control points that affect specific services indicated in the access control point name. There is a description of the usage of the access control point in the Usage Notes section of the callable service description.

**Note:** If the domain role has been changed via the TKE workstation, all new access control points are disabled by default.

*Table 16. Access control points – Callable Services*

| Name                                                    | <b>Callable Service</b>  |  |
|---------------------------------------------------------|--------------------------|--|
| PKA Decrypt – Disallow PKCS-1.2   CSNDPKD / CSNFPKD     |                          |  |
| PKA Decrypt - Disallow<br>  ZEROPAD                     | CSNDPKD / CSNFPKD        |  |
| PKA Decrypt – Disallow<br>  PKCSOAEP                    | CSNDPKD / CSNFPKD        |  |
| PKA Encrypt – Disallow PKCS-1.2   CSNDPKE / CSNFPKE     |                          |  |
| PKA Encrypt – Disallow   CSNDPKE / CSNFPKE<br>  ZEROPAD |                          |  |
| PKA Encrypt – Disallow MRP   CSNDPKE / CSNFPKE          |                          |  |
| PKA Encrypt – Disallow<br>  PKCSOAEP                    | <b>CSNDPKE</b> / CSNFPKE |  |

**PKA Encrypt**

### <span id="page-32-0"></span>**Chapter 4. Update of z/OS Cryptographic Services ICSF Administrator's Guide, SC14-7506-03, information**

This topic contains updates to the document *z/OS Cryptographic Services ICSF Administrator's Guide*, SC14-7506-03, for the CCA service algorithm updates provided by this APAR. Refer to this source document if background information is needed.

### **Displaying coprocessor hardware status**

You can use the ICSF panels to view the status of the cryptographic coprocessor key registers, the master key verification patterns, and other information about the cryptographic hardware. You can use this information for master key management.

When you enter and activate an AES, DES, ECC or RSA master key, you change the status of the registers. The cryptographic facility contains three key registers: one for the old master key, one for the new, and one for the current. The current master key register contains the active master key. The old master key is not lost when a new master key is loaded.

**Note:** The master key verification and hash patterns are displayed as hexadecimal digit strings on the Hardware Status panel. The number of valid digits is | determined by the MASTERKCVLEN options data set keyword. See *z/OS* | *Cryptographic Services ICSF System Programmer's Guide* for additional information. |

### **Updated ICSF panels**

The following ICSF panels have been updated:

### **ICSF Primary Menu panel**

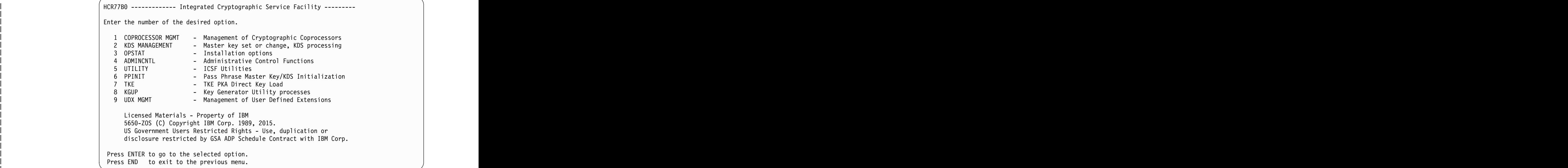

### **CSFCMP00 — Coprocessor Management panel**

<span id="page-33-0"></span>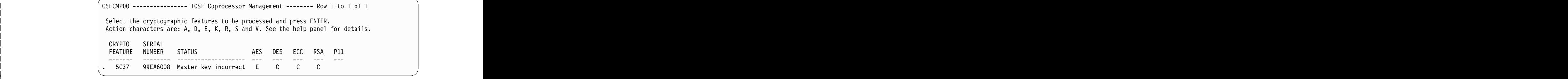

#### **CSFSOP10 — Installation Options panel** |

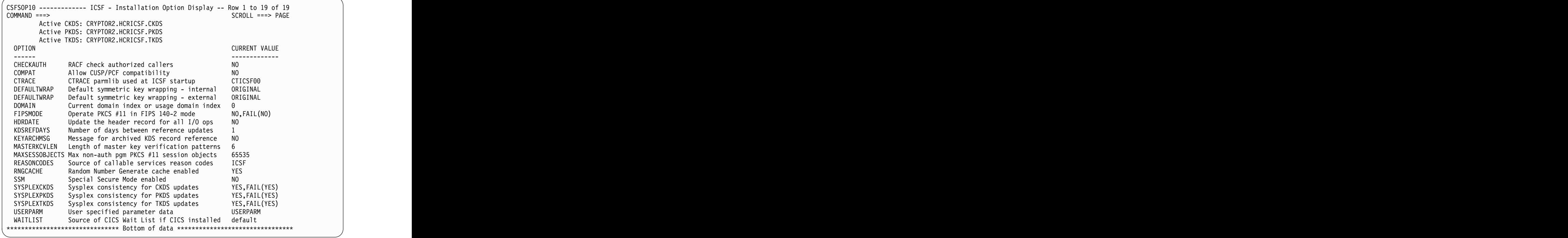

### **Displaying the EP11 domain roles**

|

Use the ICSF panels to display the enabled access control points for the Enterprise PKCS #11 coprocessor. All the access control points enabled will be listed.

- 1. Select option 1, COPROCESSOR MGMT, on the ["ICSF Primary Menu panel" on](#page-32-0) [page 29.](#page-32-0)
- 2. The Coprocessor Management panel appears. Refer to Figure [1 on page 31.](#page-34-0)

<span id="page-34-0"></span>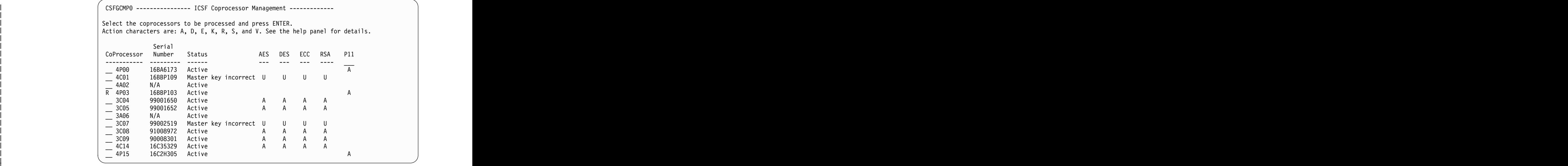

*Figure 1. Coprocessor Management Panel* | Figure 1. Coprocessor Management Panel

3. Select the desired coprocessor by entering an 'R' to the left of the coprocessor. Press enter and the Status Display panel appears (Figure 2).

```
CSFCMP30 ---------------- ICSF Status Display -------------
COMMAND ===>
Enabled access control points from the default role for 4P03 domain 0
Allow addition (activation) of Control Points
Allow backend to save semi-retained keys
Allow changes to key objects (usage flags only)
Allow clear passphrases for password-based-encryption
Allow clear public keys as non-attribute bound wrapping keys
Allow dual-function keys - digital signature and data encryption
Allow dual-function keys - key wrapping and data encryption
Allow dual-function keys - key wrapping and digital signature
Allow key derivation
Allow keywrap without attribute-bindings
Allow mixing external seed to RNG
Allow non-administrators to mark key objects TRUSTED
Allow non-administrators to mark public key objects ATTRBOUND
Allow non-BSI algorithms (as of 2009)
Allow non-BSI algorithms (as of 2011)
Allow non-FIPS-approved algorithms (as of 2011)
Allow removal (deactivation) of Control Points
Allow wrapping of stronger keys by weaker keys
```
*Figure 2. CSFCMP30 — ICSF - Status Display*

For the Access Control Points that are available on the Enterprise PKCS #11 coprocessor, see PKCS #11 Coprocessor Access Control Points in *z/OS Cryptographic Services ICSF Writing PKCS #11 Applications*.

### **Display CCA domain roles**

|

Use the ICSF panels to display the coprocessor role for the coprocessor. All the access control points enabled will be listed.

1. Select option 1, COPROCESSOR MGMT, on the ["ICSF Primary Menu panel" on](#page-32-0) [page 29.](#page-32-0) 2. The Coprocessor Management panel appears. Refer to Figure 3.

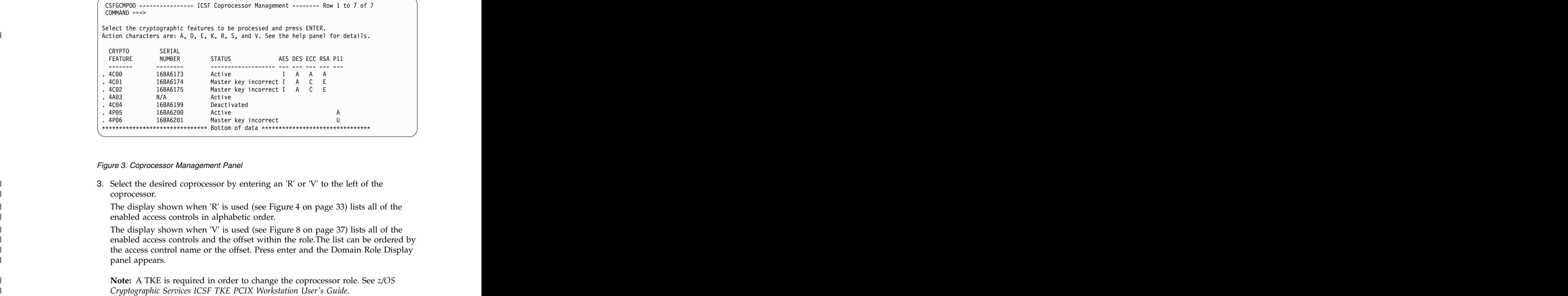

*Figure 3. Coprocessor Management Panel*

3. Select the desired coprocessor by entering an 'R' or 'V' to the left of the | coprocessor. | coprocessor.

I a starting the display shown when 'R' is used (see Figure [4 on page 33\)](#page-36-0) lists all of the starting the display shown when 'R' is used (see Figure 4 on page 33) lists all of the enabled access controls in alphabetic order.

I a starting the display shown when 'V' is used (see Figure [8 on page 37\)](#page-40-0) lists all of the starting the display shown when 'V' is used (see Figure 8 on page 37) lists all of the enabled access controls and the offset within the role.The list can be ordered by | the access control name or the offset. Press enter and the Domain Role Display | panel appears. panel appears. The contract of the contract of the contract of the contract of the contract of the contract of the contract of the contract of the contract of the contract of the contract of the contract of the contract of

**Note:** A TKE is required in order to change the coprocessor role. See *z/OS* | | Cryptographic Services ICSF TKE PCIX Workstation User's Guide.

<span id="page-36-0"></span>Access Control Manager - Read role Authorize UDX AES Master Key - Clear new master key register | AES Master Key - Combine key parts AES Master Key - Load first key part AES Master Key - Set master key Clear Key Import/Multiple Clear Key Import - DES | Clear PIN Encrypt Clear PIN Generate - GBP Clear PIN Generate - Interbank Clear PIN Generate - VISA PVV Clear PIN Generate - 3624 Clear PIN Generate Alternate - VISA PVV Clear PIN Generate Alternate - 3624 Offset | Control Vector Translate Cryptographic Variable Encipher CKDS Conversion2 - Allow use of REFORMAT CKDS Conversion2 - Allow wrapping override keywords | CKDS Conversion2 - Convert from enhanced to original | CVV Key Combine CVV Key Combine - Allow wrapping override keywords | CVV Key Combine - Permit mixed key types Data Key Export Data Key Export - Unrestricted Data Key Import Data Key Import - Unrestricted Decipher - DES Digital Signature Generate Digital Signature Verify Diversified Key Generate - Allow wrapping override keywords | Diversified Key Generate - CLR8-ENC Diversified Key Generate - Single length or same halves | Diversified Key Generate - SESS-XOR Diversified Key Generate - TDES-DEC Diversified Key Generate - TDES-ENC Diversified Key Generate - TDES-XOR Diversified Key Generate - TDESEMV2/TDESEMV4 DATAM Key Management Control DES Master Key - Clear new master key register | DES Master Key - Combine key parts DES Master Key - Load first key part DES Master Key - Set master key Encipher - DES | Encrypted PIN Generate - GBP Encrypted PIN Generate - Interbank Encrypted PIN Generate - 3624 Encrypted PIN Translate - Reformat Access Control Manager - Read role<br>Authorize UDX and the set of the set of the set of the set of the set of the set of the set of the set of the set of the set of the set of the set of the set of the set of the set of the set of the set of the set of the set of the set o are the set of the set of the set of the set of the set of the set of the set of the set of the set of the set of the set of the set of the set of the set of the set of the set of the set of the set of the set of the set o and the set of the set of the set of the set of the set of the set of the set of the set of the set of the set of the set of the set of the set of the set of the set of the set of the set of the set of the set of the set o AES Master Key - Set master key | Clear PIN Generate - GBP | | Clear PIN Generate - 3624 Clear PIN Generate Alternate - VISA PVV Control Vector Translate Cryptographic Variable Encipher CKDS Conversion2 - Allow use of REFORMAT contract the combine to the combine of the contract of the contract of the contract of the contract of the contract of the contract of the contract of the contract of the contract of the contract of the contract of the con CVV Key Combine - Permit mixed key types<br>Data Key Export example of the contract of the contract of the contract of the contract of the contract of the contract of the contract of the contract of the contract of the contract of the contract of the contract of the contract of the Data Key Export - Unrestricted<br>Data Key Import example of the contract of the contract of the contract of the contract of the contract of the contract of the contract of the contract of the contract of the contract of the contract of the contract of the contract of the Data Key Import - Unrestricted<br>Decipher - DES | Digital Signature Generate Digital Signature Verify Diversified Key Generate - CLR8-ENC Diversified Key Generate - SESS-XOR Diversified Key Generate - TDES-DEC Diversified Key Generate - TDES-ENC | | DATAM Key Management Control DES Master Key – Combine key parts and the combine of the combine of the combine of the combine of the combine of the combine of the combine of the combine of the combine of the combine of the combine of the combine of the and the set of the SM and The SM and The SM and The SM and The SM and The SM and The SM and The SM and The SM and The SM and The SM and The SM and The SM and The SM and The SM and The SM and The SM and The SM and The SM an Encrypted PIN Generate - GBP Encrypted PIN Generate - Interbank Encrypted PIN Generate - 3624 Encrypted PIN Translate - Reformat |

*Figure 4. CCA Coprocessor Role Display panel* | Figure 4. CCA Coprocessor Role Display panel |

 $\overline{1}$ |

Encrypted PIN Translate - Translate Encrypted PIN Verify - GBP Encrypted PIN Verify - Interbank Encrypted PIN Verify - VISA PVV Encrypted PIN Verify - 3624 ECC Diffie-Hellman ECC Diffie-Hellman - Allow key wrap override | ECC Diffie-Hellman - Allow BP Curve 160 ECC Diffie-Hellman - Allow BP Curve 192 ECC Diffie-Hellman - Allow BP Curve 224 ECC Diffie-Hellman - Allow BP Curve 256 ECC Diffie-Hellman - Allow BP Curve 320 ECC Diffie-Hellman - Allow BP Curve 384 | ECC Diffie-Hellman - Allow BP Curve 512 ECC Diffie-Hellman - Allow Prime Curve 192 ECC Diffie-Hellman - Allow Prime Curve 224 ECC Diffie-Hellman - Allow Prime Curve 256 ECC Diffie-Hellman - Allow Prime Curve 384 ECC Diffie-Hellman - Allow Prime Curve 521 ECC Diffie-Hellman - Allow PASSTHRU ECC Master Key - Clear new master key register ECC Master Key - Combine key parts ECC Master Key - Load first key part ECC Master Key - Set master key HMAC Generate - SHA-1 HMAC Generate - SHA-224 HMAC Generate - SHA-256 HMAC Generate - SHA-384 HMAC Generate - SHA-512 HMAC Verify - SHA-1 HMAC Verify - SHA-224 HMAC Verify - SHA-256 HMAC Verify - SHA-384 HMAC Verify - SHA-512 Key Export Key Export - Unrestricted Key Generate - Key set Key Generate - Key set extended Key Generate - OP Key Generate - SINGLE-R Key Generate2 - Key set Key Generate2 - OP Key Import Key Import - Unrestricted Key Part Import - first key part Key Part Import - middle and last Key Part Import - Allow wrapping override keywords Key Part Import - ADD-PART Key Part Import - COMPLETE Key Part Import - Unrestricted Key Part Import2 - Add last required key part | Key Part Import2 - Add optional key part | Key Part Import2 - Add second of 3 or more key parts Key Part Import2 - Complete key Key Part Import2 - Load first key part, require 1 key parts | Key Part Import2 - Load first key part, require 2 key parts Key Part Import2 - Load first key part, require 3 key parts Key Test and Key Test2 Key Test2 - AES, ENC-ZERO Key Translate Key Translate2 Key Translate2 - Allow use of REFORMAT Key Translate2 - Allow wrapping override keywords | Multiple Clear Key Import - Allow wrapping override keywords | Multiple Clear Key Import/Multiple Secure Key Import - AES | Multiple Secure Key Import - Allow wrapping override keywords | MAC Generate MAC Verify Encrypted PIN Translate - Translate Encrypted PIN Verify - GBP Encrypted PIN Verify - Interbank Encrypted PIN Verify - VISA PVV Encrypted PIN Verify - 3624<br>ECC Diffie-Hellman end and the set of the Hellman state of the set of the set of the set of the set of the set of the set of the set of the set of the set of the set of the set of the set of the set of the set of the set of the set of the se ECC Diffie-Hellman - Allow BP Curve 160 ECC Diffie-Hellman - Allow BP Curve 192 ECC Diffie-Hellman - Allow BP Curve 224 ECC Diffie-Hellman - Allow BP Curve 256 ECC Diffie-Hellman - Allow BP Curve 320 | CCC Diffie-Hellman - Allow BP Curve 512 | CHE SALE AND THE SECTION OF THE SECTION OF A LIBRARY OF THE SECTION OF THE SECTION OF THE SECTION OF THE SECTION OF THE SECTION OF THE SECTION OF THE SECTION OF THE SECTION OF TH ECC Diffie-Hellman - Allow Prime Curve 192 ECC Diffie-Hellman - Allow Prime Curve 224 ECC Diffie-Hellman - Allow Prime Curve 256 ECC Diffie-Hellman - Allow Prime Curve 384 ECC Diffie-Hellman - Allow Prime Curve 521 ECC Diffie-Hellman - Allow PASSTHRU ECC Master Key - Clear new master key register ECC Master Key - Combine key parts example of the CC Master Key - Load first key part that is a set of the set of the set of the set of the set of the set of the set of the set of the set of the set of the set of the set of the set of the set of the set of end the set of the set of the set of the set of the set of the set of the set of the set of the set of the set of the set of the set of the set of the set of the set of the set of the set of the set of the set of the set o HMAC Generate - SHA-1<br>HMAC Generate - SHA-224 | HMAC Generate - SHA-256 HMAC Generate - SHA-384 HMAC Generate - SHA-512<br>HMAC Verify - SHA-1 | MMAC Verify - SHA-1 | NAC Verify - SHA-1 | NAC | NAC | NAC | NAC | NAC | NAC | NAC | NAC | NAC | NAC | NAC | NAC | NAC | NAC | NAC | NAC | NAC | NAC | NAC | NAC | NAC | NAC | NAC | NAC | NAC | NAC | NAC | NAC | NAC | NAC | MMAC Verify - SHA-224 | NAC Verify - SHA-224 | NAC Verify - SHA-224 | NAC Verify - SHA-224 | NAC Verify - SHA-224 | NAC Verify - SHA-224 | NAC Verify - SHA-224 | NAC Verify - SHA-224 | NAC Verify - SHA-224 | NAC Verify -HMAC Verify - SHA-256 HMAC Verify - SHA-384 HMAC Verify - SHA-512<br>Key Export | Service Services | Rey Export | Service Service Service Service Service Service Service Service Service Service Service Service Service Service Service Service Service Service Service Service Service Service Service Serv Key Export - Unrestricted Key Generate - Key set Key Generate - Key set extended<br>Key Generate - OP and the set of the set of the set of the set of the set of the set of the set of the set of the set of the set of the set of the set of the set of the set of the set of the set of the set of the set of the set of the set o Key Generate - SINGLE-R Key Generate2 - Key set<br>Key Generate2 - OP explore the state of the state of the state of the state of the state of the state of the state of the state of the state of the state of the state of the state of the state of the state of the state of the state of the st example. The set of the set of the set of the set of the set of the set of the set of the set of the set of the set of the set of the set of the set of the set of the set of the set of the set of the set of the set of the Key Import - Unrestricted Key Part Import - first key part | Contract the Second Music of the Second Music of the Second Music of the Second Music of the Second Music of the Second Music of the Second Music of the Second Music of the Second Music of the Second Music of the Second | Compared to the Secondary Secondary Secondary Secondary Secondary Secondary Secondary Secondary Secondary Secondary Secondary Secondary Secondary Secondary Secondary Secondary Secondary Secondary Secondary Secondary Seco Key Part Import - ADD-PART Key Part Import - COMPLETE Key Part Import - Unrestricted | Sey Part Import2 - Add second of 3 or more key parts | Sey 2011 | Sey 2012 | Sey 2012 | Sey 2012 | Sey 2012 | Sey 2012 | Sey 2012 | Sey 2012 | Sey 2012 | Sey 2012 | Sey 2012 | Sey 2012 | Sey 2012 | Sey 2012 | Sey 2012 | | Complete the Second Linux Complete the Second Linux Complete the Second Linux Complete the Second Linux Complete the Second Linux Complete the Second Linux Complete the Second Linux Complete the Second Linux Complete the | Compared the Section of the Section of the Section of the Section of the Section of the Section of the Section of the Section of the Section of the Section of the Section of the Section of the Section of the Section of t | Compared the Section of the Section of the Section of the Section of the Section of the Section of the Section of the Section of the Section of the Section of the Section of the Section of the Section of the Section of t Key Test and Key Test2 Key Test2 - AES, ENC-ZERO<br>Key Translate | Second Second Second Second Second Second Second Second Second Second Second Second Second Second Second Second Second Second Second Second Second Second Second Second Second Second Second Second Second Second Second Sec | Contract the Second Second Second Second Second Second Second Second Second Second Second Second Second Second Second Second Second Second Second Second Second Second Second Second Second Second Second Second Second Seco Key Translate2 - Allow use of REFORMAT | MAC Generate | MAC Generate | MAC Senate | MAC Senate | MAC Senate | MAC Senate | MAC Senate | MAC Senate | M | |

*Figure 5. CCA Coprocessor Role Display panel - part 2* | |

NOCV KEK usage for export-related functions NOCV KEK usage for import-related functions Operational Key Load Prohibit Export Prohibit Export Extended PCF CKDS conversion utility PCF CKDS Conversion - Allow wrapping override keywords | PIN Change/Unblock - change EMV PIN with IPINENC | PIN Change/Unblock - change EMV PIN with OPINENC | PKA Decrypt PKA Encrypt PKA Key Generate PKA Key Generate - Clear ECC keys PKA Key Generate - Clear RSA keys PKA Key Generate - Clone PKA Key Generate - Permit Regeneration Data | PKA Key Generate - Permit Regeneration Data Retain | PKA Key Import PKA Key Import - Import an external trusted block | PKA Key Token Change RTCMK PKA Key Translate - from source EXP KEK to target EXP KEK PKA Key Translate - from source IMP KEK to target EXP KEK | PKA Key Translate - from source IMP KEK to target IMP KEK PKA Key Translate - from CCA RSA to SC CRT Format PKA Key Translate - from CCA RSA to SC ME Format PKA Key Translate - from CCA RSA to SC Visa Format | Reencipher CKDS2 Reencipher CKDS Reencipher PKDS Remote Key Export - Gen or export a non-CCA node key | Restrict Key Attribute - Export Control Restrict Key Attribute - Permit setting the TR-31 export bit | Retained Key Delete Retained Key List RSA Master Key - Clear new master key register | RSA Master Key - Combine key parts RSA Master Key - Load first key part RSA Master Key - Set master key Secure Key Import - DES,IM Secure Key Import - DES,OP Secure Key Import2 - IM Secure Key Import2 - OP Secure Messaging for Keys Secure Messaging for PINs | Symmetric token wrapping - external enhanced method states and the state of the state of the state of the state of the state of the state of the state of the state of the state of the state of the state of the state of t Symmetric token wrapping - external original method | Symmetric token wrapping - internal enhanced method Symmetric token wrapping - internal original method Symmetric Algorithm Decipher - secure AES keys | Symmetric Algorithm Encipher - secure AES keys | Symmetric Key Encipher/Decipher - Encrypted AES keys | Symmetric Key Encipher/Decipher - Encrypted DES keys | Symmetric Key Export - AES, PKCSOAEP, PKCS-1.2 Symmetric Key Export - AES, ZERO-PAD Symmetric Key Export - AES,PKOAEP2 Symmetric Key Export - AESKW Symmetric Key Export - DES, PKCS-1.2 Symmetric Key Export - DES, ZERO-PAD Symmetric Key Export - HMAC,PKOAEP2 NOCV KEK usage for export-related functions NOCV KEK usage for import-related functions<br>Operational Key Load **contract the contract of the contract of the contract of the contract of the contract of the contract of the contract of the contract of the contract of the contract of the contract of the contract of the contract of the** example of the contract of the contract of the contract of the contract of the contract of the contract of the contract of the contract of the contract of the contract of the contract of the contract of the contract of the Prohibit Export Extended PCF CKDS conversion utility example. The state of the state of the state of the state of the state of the state of the state of the state of the state of the state of the state of the state of the state of the state of the state of the state of the s example of the state of the state of the state of the state of the state of the state of the state of the state of the state of the state of the state of the state of the state of the state of the state of the state of the example of the state of the state of the state of the state of the state of the state of the state of the state of the state of the state of the state of the state of the state of the state of the state of the state of the PKA Key Generate - Clear ECC keys | Contract the Second PKA Key Generate - Clear RSA keys | Contract to Contract the Second Linux Contract to Changes and Contract to Changes and Contract to Changes and Contract to Changes and Contract to Changes and Contra | Contract the Second PKA Key Generate - Clone Contract to the Second Second Second Second Second Second Second Second Second Second Second Second Second Second Second Second Second Second Second Second Second Second Secon | Note that the set of the set of the set of the set of the set of the set of the set of the set of the set of the set of the set of the set of the set of the set of the set of the set of the set of the set of the set of t PKA Key Token Change RTCMK | NEXT A REAL PROPORT A SERVICE OF THE STATE OF THE STATE OF THE STATE OF THE STATE OF THE STATE OF THE STATE OF THE STATE OF THE STATE OF THE STATE OF THE STATE OF THE STATE OF THE STATE OF THE STATE OF THE STATE OF THE S | NEXT A REAL PROPORT A SERVIT AND THE SERVIT ASSEMBLY A SERVIT AND THE SERVIT A SERVIT AND REAL PROPORT A SERVIT AND REAL PROPORT A SERVIT AND REAL PROPORT A SERVIT AND REAL PROPORT AND REAL PROPORT AND REAL PROPORT AND R PKA Key Translate - from CCA RSA to SC CRT Format And Account of the SC CRT South Art and Account of the SC CRT South Art and Account of the SC CRT South Art and Account of the SC CRT South Art and Account of the SC CRT So example of the New Translate - from CCA RSA to SC ME Format the control of the New York CA RSA to SC ME Format example of the contract of the contract of the contract of the contract of the contract of the contract of the contract of the contract of the contract of the contract of the contract of the contract of the contract of the example of the contract of the contract of the contract of the contract of the contract of the contract of the contract of the contract of the contract of the contract of the contract of the contract of the contract of the example of the contract of the contract of the contract of the contract of the contract of the contract of the contract of the contract of the contract of the contract of the contract of the contract of the contract of the Restrict Key Attribute - Export Control and the contract of the contract of the contract of the contract of the contract of the contract of the contract of the contract of the contract of the contract of the contract of the contract of the contract of the contra and the contract of the contract of the contract of the contract of the contract of the contract of the contract of the contract of the contract of the contract of the contract of the contract of the contract of the contra RSA Master Key - Combine key parts and the set of the SA Master Key - Load first key part and the set of the set of the set of the set of the set of the set of the set of the set of the set of the set of the set of the set of the set of the set of the set o and the set of the set of the set of the set of the set of the set of the set of the set of the set of the set of the set of the set of the set of the set of the set of the set of the set of the set of the set of the set o Secure Key Import - DES, IM Secure Key Import - DES, OP Secure Key Import2 - IM Secure Key Import2 - OP Secure Messaging for Keys Secure Messaging for PINs Symmetric token wrapping - internal enhanced method and the state of the state of the state of the state of the state of the state of the state of the state of the state of the state of the state of the state of the state symmetric token wrapping - internal original method and the state of the state of the state of the state of the state of the state of the state of the state of the state of the state of the state of the state of the state Symmetric Key Export - AES, PKCSOAEP, PKCS-1.2 | Symmetric Key Export - AES, ZERO-PAD Symmetric Key Export - AES, PKOAEP2 Symmetric Key Export - AESKW Symmetric Key Export - DES, PKCS-1.2 Symmetric Key Export - DES, ZERO-PAD Symmetric Key Export - HMAC, PKOAEP2 |

|

*Figure 6. CCA Coprocessor Role Display panel – part 3* | Figure 6. CCA Coprocessor Role Display panel – part 3

Symmetric Key Generate - Allow wrapping override keywords | Symmetric Key Generate - AES, PKCSOAEP, PKCS-1.2 | Symmetric Key Generate - AES, ZERO-PAD Symmetric Key Generate - DES, PKA92 Symmetric Key Generate - DES, PKCS-1.2 Symmetric Key Generate - DES, ZERO-PAD Symmetric Key Import - Allow wrapping override keywords | Symmetric Key Import - AES, PKCSOAEP, PKCS-1.2 | Symmetric Key Import - AES, ZERO-PAD Symmetric Key Import - DES, PKA92 KEK Symmetric Key Import - DES, PKCS-1.2 Symmetric Key Import - DES, ZERO-PAD Symmetric Key Import2 - AES,PKOAEP2 Symmetric Key Import2 - AESKW Symmetric Key Import2 - HMAC,PKOAEP2 Symmetric Key Token Change - RTCMK Symmetric Key Token Change2 - RTCMK SET Block Compose SET Block Decompose SET Block Decompose - PIN Extension IPINENC | SET Block Decompose - PIN Extension OPINENC Transaction Validation - Generate Transaction Validation - Verify CSC-3 Transaction Validation - Verify CSC-4 Transaction Validation - Verify CSC-5 Trusted Block Create - Activate an inactive block Trusted Block Create - Create Block in inactive form TR31 Export - Permit any CCA key if INCL-CV is specified | TR31 Export - Permit version A TR-31 key blocks | TR31 Export - Permit version B TR-31 key blocks | TR31 Export - Permit version C TR-31 key blocks TR31 Export - Permit DATA to C0:G/C TR31 Export - Permit DATA to D0:B TR31 Export - Permit DKYGENKY:DKYL0+DALL to E4 TR31 Export - Permit DKYGENKY:DKYL0+DALL to E5 | TR31 Export - Permit DKYGENKY:DKYL0+DDATA to E4 | TR31 Export - Permit ENCIPHER/DECIPHER/CIPHER to D0:E/D/B | TR31 Export - Permit IPINENC to P0:D TR31 Export - Permit KEYGENKY:UKPT to B0 TR31 Export - Permit MAC/DATA/DATAM to M1:G/C | TR31 Export - Permit MAC/DATA/DATAM to M3:G/C | TR31 Export - Permit MAC/MACVER:ANY-MAC to C0:G/C/V | TR31 Export - Permit MACVER/DATAMV to M0:V | TR31 Export - Permit MACVER/DATAMV to M1:V TR31 Export - Permit MACVER/DATAMV to M3:V | TR31 Export - Permit OPINENC to P0:E TR31 Export - Permit PINGEN:NO-SPEC/IBM-PIN/IBM-PINO to V1 | TR31 Export - Permit PINGEN:NO-SPEC/VISA-PVV to V2 | TR31 Export - Permit PINVER:NO-SPEC/IBM-PIN/IBM-PINO to V1 | TR31 Export - Permit PINVER:NO-SPEC/VISA-PVV to V2 | TR31 Import - Permit override of default wrapping method | TR31 Import - Permit version A TR-31 key blocks | TR31 Import - Permit version B TR-31 key blocks | TR31 Import - Permit version C TR-31 key blocks | TR31 Import - Permit E4 to DKYGENKY:DKYL0+DDATA | TR31 Import - Permit M0/M1/M3 to MAC/MACVER:ANY-MAC TR31 Import - Permit P0:D to IPINENC TR31 Import - Permit P0:E to OPINENC | TR31 Import - Permit V1 to PINGEN:IBM-PIN/IBM-PINO | TR31 Import - Permit V1 to PINVER:IBM-PIN/IBM-PINO TR31 Import - Permit V2 to PINGEN:VISA-PVV | TR31 Import - Permit V2 to PINVER:VISA-PVV | UKPT - PIN Verify, PIN Translate VISA CVV Generate VISA CVV Verify Symmetric Key Generate - AES, ZERO-PAD Symmetric Key Generate - DES, PKA92 Symmetric Key Generate - DES, PKCS-1.2 Symmetric Key Generate - DES, ZERO-PAD Symmetric Key Import - AES, ZERO-PAD | Symmetric Key Import - DES, PKA92 KEK | NASA | NASA | NASA | NASA | NASA | NASA | NASA | NASA | NASA | NASA | | Symmetric Key Import - DES, ZERO-PAD Symmetric Key Import2 - AES, PKOAEP2 Symmetric Key Import2 - AESKW Symmetric Key Import2 - HMAC, PKOAEP2 Symmetric Key Token Change - RTCMK Symmetric Key Token Change2 - RTCMK<br>SET Block Compose резильно пространит в обществе в составительно пространит в составительно пространительно пространительно прос<br>В составительно пространительно пространительно пространительно пространительно пространительно пространительн резидент в составительность в составительность с после в составительность с после в составительность и производи<br>В составительность в составительность после в составительность с после в составительность составительность и SET Block Decompose - PIN Extension OPINENC Transaction Validation - Generate Transaction Validation - Verify CSC-3 Transaction Validation - Verify CSC-4 Transaction Validation - Verify CSC-5 | Trusted Block Create - Activate an inactive block contract to the set of the set of the set of the set of the set of the set of the set of the set of the set of the set of the set of the set of the set of the set of the | TR31 Export - Permit version C TR-31 key blocks TR31 Export - Permit DATA to C0:G/C TR31 Export - Permit DATA to D0:B TR31 Export - Permit DKYGENKY:DKYL0+DALL to E4 TR31 Export - Permit IPINENC to P0:D TR31 Export - Permit KEYGENKY: UKPT to B0 TR31 Export - Permit MACVER/DATAMV to M1:V TR31 Export - Permit OPINENC to P0:E | TR31 Import – Permit M0/M1/M3 to MAC/MACVER:ANY-MAC | TR31 Import - Permit P0:E to OPINENC UKPT - PIN Verify, PIN Translate | CONSTRUCT | VISA CVV Generate | CONSTRUCT | CONSTRUCT | CONSTRUCT | CONSTRUCT | CONSTRUCT | CONSTRUCT | CONSTRUCT | CONSTRUCT | CONSTRUCT | CONSTRUCT | CONSTRUCT | CONSTRUCT | CONSTRUCT | CONSTRUCT | CONSTRUCT | CONSTRUC | |

*Figure 7. CCA Coprocessor Role Display panel – part 4* | |

<span id="page-40-0"></span>CSFCMP32 ----------------- ICSF - Domain Role Display ----- Row 1 to 35 of 278 | COMMAND ===> Sort by control value (Y/N) ==> N Press END to exit to the previous menu. Enabled access controls from the domain role for 5C37 domain 0 | 0x0116 Access Control Manager - Read role | 0x02B1 Authentication Parameter Generate 0x0240 Authorize UDX 0x0124 AES Master Key - Clear new master key register | 0x0126 AES Master Key - Combine key parts 0x0125 AES Master Key - Load first key part 0x0128 AES Master Key - Set master key 0x01C0 Cipher Text Translate2 0x01C1 Cipher Text Translate2 - Allow translate from AES to TDES | 0x01C2 Cipher Text Translate2 - Allow translate to weaker AES | 0x01C3 Cipher Text Translate2 - Allow translate to weaker DES | 0x00C3 Clear Key Import/Multiple Clear Key Import - DES | 0x00AF Clear PIN Encrypt 0x00A1 Clear PIN Generate - GBP 0x00A3 Clear PIN Generate - Interbank 0x00A2 Clear PIN Generate - VISA PVV 0x00A0 Clear PIN Generate - 3624 0x00BB Clear PIN Generate Alternate - VISA PVV 0x00A4 Clear PIN Generate Alternate - 3624 Offset 0x00D6 Control Vector Translate 0x00DA Cryptographic Variable Encipher 0x014C CKDS Conversion2 - Allow use of REFORMAT 0x0146 CKDS Conversion2 - Allow wrapping override keywords | 0x0147 CKDS Conversion2 - Convert from enhanced to original | 0x0155 CVV Key Combine 0x0156 CVV Key Combine - Allow wrapping override keywords | 0x0157 CVV Key Combine - Permit mixed key types 0x010A Data Key Export 0x0277 Data Key Export - Unrestricted 0x0109 Data Key Import 0x027C Data Key Import - Unrestricted 0x000F Decipher - DES 0x0100 Digital Signature Generate 0x0101 Digital Signature Verify 0x02B8 Diversified Key Generate - TDES-CBC 0x013D Diversified Key Generate - Allow wrapping override keywords 0x0040 Diversified Key Generate - CLR8-ENC 0x0044 Diversified Key Generate - Single length or same halves 0x0043 Diversified Key Generate - SESS-XOR 0x0042 Diversified Key Generate - TDES-DEC 0x0041 Diversified Key Generate - TDES-ENC 0x0045 Diversified Key Generate - TDES-XOR 0x0046 Diversified Key Generate - TDESEMV2/TDESEMV4 | 0x02D2 Diversified Key Generate2 - MK-OPTC 0x02CC Diversified Key Generate2 - SESS-ENC 0x0275 DATAM Key Management Control 0x0032 DES Master Key - Clear new master key register | 0x0019 DES Master Key - Combine key parts 0x0018 DES Master Key - Load first key part 0x001A DES Master Key - Set master key 0x02C6 DK Deterministic PIN Generate 0x02CE DK Migrate PIN 0x02C5 DK PAN Modify in Transaction 0x02C7 DK PAN Translate | | Sort by control value  $(Y/N) == > N$ Press END to exit to the previous menu. | | 0x02B1 Authentication Parameter Generate 0x0240 Authorize UDX | and the second of the Mass Master Key - Combine key parts and the second of the second of the second of the second of the second of the second of the second of the second of the second of the second of the second of the | and the state of the state of the state of the state of the state of the state of the state of the state of the state of the state of the state of the state of the state of the state of the state of the state of the sta  $0 \times 0128$  AES Master Key - Set master key<br> $0 \times 0100$  Cipher Text Translate? 0x01C0 Cipher Text Translate2<br>0x01C1 Cipher Text Translate2 0x00AF Clear PIN Encrypt 0x00A1 Clear PIN Generate - GBP<br>0x00A3 Clear PIN Generate - Inte 0x00A3 Clear PIN Generate - Interbank<br>0x00A2 Clear PIN Generate - VISA PVV Clear PIN Generate - VISA PVV 0x00A0 Clear PIN Generate - 3624<br>0x00BB Clear PIN Generate Altern 0x00BB Clear PIN Generate Alternate - VISA PVV<br>0x00A4 Clear PIN Generate Alternate - 3624 Off Clear PIN Generate Alternate - 3624 Offset 0x00D6 Control Vector Translate<br>0x00DA Cryptographic Variable E 0x00DA Cryptographic Variable Encipher<br>0x014C CKDS Conversion2 - Allow use of  $0 \times 014C$  CKDS Conversion2 - Allow use of REFORMAT 0x0146 CKDS Conversion2 - Allow wrapping overright | and the second oxensus computer computer computer computer computer computer computer computer computer computer computer computer computer computer computer computer computer computer computer computer computer compute 0x0157 CVV Key Combine - Permit mixed key types<br>0x010A Data Key Export | exelection of a contract of the state of the state of the state of the state of the state of the state of the state of the state of the state of the state of the state of the state of the state of the state of the state 0x0277 Data Key Export - Unrestricted  $0 \times 0109$  Data Key Import<br> $0 \times 027$ C Data Key Import 0x027C Data Key Import - Unrestricted<br>0x000F Decipher - DES  $\blacksquare$   $\blacksquare$   $\blacks$ 0x0100 Digital Signature Generate 0x0101 Digital Signature Verify<br>0x02B8 Diversified Key Generate | execute by a state of the state of the state of the state of the state of the state of the state of the state of the state of the state of the state of the state of the state of the state of the state of the state of th | 0x0040 Diversified Key Generate - CLR8-ENC<br>0x0044 Diversified Key Generate - Single 1 | 6x0044 Diversified Key Generate - Single length or same halves | 0x0042 Diversified Key Generate - TDES-DEC<br>0x0041 Diversified Key Generate - TDES-ENC 0x0041 Diversified Key Generate - TDES-ENC<br>0x0045 Diversified Key Generate - TDES-XOR 0x0045 Diversified Key Generate - TDES-XOR<br>0x0046 Diversified Key Generate - TDESEMV2 0x02D2 Diversified Key Generate2 - MK-OPTC<br>0x02CC Diversified Key Generate2 - SESS-EN 0x02CC Diversified Key Generate2 - SESS-ENC<br>0x0275 DATAM Key Management Control DATAM Key Management Control 0x0019 DES Master Key - Combine key parts<br>0x0018 DES Master Key - Load first key pay 0x0018 DES Master Key - Load first key part<br>0x001A DES Master Key - Set master key 0x001A DES Master Key - Set master key<br>0x02C6 DK Deterministic PIN Generate 0x02C6 DK Deterministic PIN Generate<br>0x02CE DK Migrate PIN and the second of the second of the second of the second of the second of the second of the second of the second of the second of the second of the second of the second of the second of the second of the second of the seco 0x02C5 DK PAN Modify in Transaction | |

*Figure 8. CCA Domain Role Display panel* | |

| 0x02C2<br>DK PIN Change                                                                                               |
|----------------------------------------------------------------------------------------------------|
| 0x02C1 DK PIN Verify                                                                                                  |
| Ox02C3 DK PRW Card Number Update                                                                                      |
| Ox02C4 DK PRW CMAC Generate                                                                                           |
| Ox02C0 DK Random PIN Generate                                                                                         |
| 0x02C8 DK Regenerate PRW                                                                                              |
| $\sqrt{0 \times 000E}$ Encipher - DES                                                                                 |
| 0x00B1 Encrypted PIN Generate - GBP                                                                                   |
| 0x00B2 Encrypted PIN Generate - Interbank                                                                             |
| 0x00B0 Encrypted PIN Generate - 3624                                                                                  |
| 0x00B7 Encrypted PIN Translate - Reformat                                                                             |
| 0x00B3 Encrypted PIN Translate - Translate                                                                            |
| 0x00AC Encrypted PIN Verify - GBP                                                                                     |
| Ox00AE Encrypted PIN Verify - Interbank                                                                               |
| 0x00AD Encrypted PIN Verify - VISA PVV                                                                                |
| $\sqrt{0 \times 00}$ AB Encrypted PIN Verify - 3624                                                                   |
| 0x0360 ECC Diffie-Hellman                                                                                             |
| 0x0362    ECC Diffie-Hellman - Allow key wrap override                                                                |
| 0x0368 ECC Diffie-Hellman - Allow BP Curve 160                                                                        |
| 0x0369 ECC Diffie-Hellman - Allow BP Curve 192                                                                        |
| 0x036A ECC Diffie-Hellman - Allow BP Curve 224                                                                        |
| 0x036B ECC Diffie-Hellman - Allow BP Curve 256                                                                        |
| 0x036C ECC Diffie-Hellman - Allow BP Curve 320                                                                        |
| $\sqrt{0 \times 0360}$ ECC Diffie-Hellman - Allow BP Curve 384                                                        |
| 0x036E ECC Diffie-Hellman - Allow BP Curve 512                                                                        |
| $\sqrt{0 \times 0363}$ ECC Diffie-Hellman - Allow Prime Curve 192                                                     |
| 0x0364    ECC Diffie-Hellman - Allow Prime Curve 224                                                                  |
| 0x0365 ECC Diffie-Hellman - Allow Prime Curve 256                                                                     |
| 0x0366 ECC Diffie-Hellman - Allow Prime Curve 384<br>0x0367 ECC Diffie-Hellman - Allow Prime Curve 521                |
| 0x0361 ECC Diffie-Hellman - Allow PASSTHRU                                                                            |
| 0x031F ECC Master Key - Clear new master key register                                                                 |
| 0x0321 ECC Master Key - Combine key parts                                                                             |
| 0x0320   ECC Master Key - Load first key part                                                                         |
| 0x0322   ECC Master Key - Set master key                                                                              |
| $\sqrt{0 \times 0200}$ FPE Decrypt                                                                                    |
| 0x02CF FPE Encrypt                                                                                                    |
| $\sqrt{0 \times 0201}$ FPE Translate                                                                                  |
| 0x00E4 HMAC Generate - SHA-1                                                                                          |
| 0x00E5 HMAC Generate - SHA-224                                                                                        |
| 0x00E6 HMAC Generate - SHA-256                                                                                        |
| 0x00E7 HMAC Generate - SHA-384                                                                                        |
| 0x00E8 HMAC Generate - SHA-512                                                                                        |
|                                                                                                    |
| $\sqrt{0 \times 00}$ F8 HMAC Verify - SHA-224                                                                         |
| $\sqrt{0 \times 00}$ MMAC Verify - SHA-256                                                                            |
| $\sqrt{0 \times 00}$ FA HMAC Verify - SHA-384                                                                         |
| $\sqrt{0 \times 00}$ FB HMAC Verify - SHA-512                                                                         |
| $\sqrt{0 \times 0013}$ Key Export                                                                                     |
| $\sqrt{0 \times 0276}$ Key Export - Unrestricted                                                                      |
| 0x008C Key Generate - Key set                                                                                         |
| 0x00D7 Key Generate - Key set extended                                                                                |
| 0x008E Key Generate - OP                                                                                              |
| 0x00DB Key Generate - SINGLE-R                                                                                        |
| 0x00EB Key Generate2 - Key set                                                                                        |
| 0x00EC Key Generate2 - Key set extended                                                                               |
| Ox00EA Key Generate2 - OP                                                                                             |
| 0x0012 Key Import                                                                                                    |
| 0x027B Key Import - Unrestricted                                                                                      |
|                                                                                                    |
| 0x001B Key Part Import - first key part                                                                               |
| $\sqrt{0 \times 001C}$ Key Part Import - middle and last<br>0x0140 Key Part Import - Allow wrapping override keywords |

*Figure 9. CCA Domain Role Display panel - part 2* | |

0x0278 Key Part Import - ADD-PART 0x0279 Key Part Import - COMPLETE 0x027A Key Part Import - Unrestricted 0x029B Key Part Import2 - Add last required key part<br>0x029C Key Part Import2 - Add optional key part 0x029C Key Part Import2 - Add optional key part 0x029A Key Part Import2 - Add second of 3 or more key parts<br>0x029D Key Part Import2 - Complete key 0x029D Key Part Import2 - Complete key 0x0299 Key Part Import2 - Load first key part, require 1 key parts<br>0x0298 Key Part Import2 - Load first key part, require 2 key parts 0x0298 Key Part Import2 - Load first key part, require 2 key parts<br>0x0297 Key Part Import2 - Load first key part, require 3 key parts Key Part Import2 - Load first key part, require 3 key parts 0x001D Key Test and Key Test2 0x0021 Key Test2 - AES, ENC-ZERO 0x001F Key Translate 0x0149 Key Translate2 0x014B Key Translate2 - Allow use of REFORMAT 0x014A Key Translate2 - Allow wrapping override keywords 0x0141 Multiple Clear Key Import - Allow wrapping override keywords Multiple Clear Key Import/Multiple Secure Key Import - AES 0x0142 Multiple Secure Key Import - Allow wrapping override keywords 0x0010 MAC Generate **and a struck of the control of the control of the control of the control of the control of the control of the control of the control of the control of the control of the control of the control of the c** 0x0336 MAC Generate2 - AES CMAC 0x0011 MAC Verify 0x0337 MAC Verify2 - AES CMAC 0x0300 NOCV KEK usage for export-related functions 0x030A NOCV KEK usage for import-related functions<br>0x0309 Operational Key Load 0x0309 Operational Key Load 0x029E Operational Key Load - Variable-Length Tokens 0x00CD Prohibit Export 0x0301 Prohibit Export Extended 0x0303 PCF CKDS conversion utility 0x0148 PCF CKDS Conversion - Allow wrapping override keywords 0x00BD PIN Change/Unblock - change EMV PIN with IPINENC PIN Change/Unblock - change EMV PIN with OPINENC 0x011F PKA Decrypt 0x011E PKA Encrypt 0x0103 PKA Key Generate 0x0326 PKA Key Generate - Clear ECC keys 0x0205 PKA Key Generate - Clear RSA keys 0x0204 PKA Key Generate - Clone 0x027D PKA Key Generate - Permit Regeneration Data PKA Key Generate - Permit Regeneration Data Retain 0x0104 PKA Key Import 0x0311 PKA Key Import - Import an external trusted block<br>0x0102 PKA Key Token Change RTCMK 0x0102 PKA Key Token Change RTCMK 0x031B PKA Key Translate - from source EXP KEK to target EXP KEK<br>0x031C PKA Key Translate - from source IMP KEK to target EXP KEK 0x031C PKA Key Translate - from source IMP KEK to target EXP KEK 0x031D PKA Key Translate - from source IMP KEK to target IMP KEK 0x031A PKA Key Translate - from CCA RSA to SC CRT Format 0x0319 PKA Key Translate - from CCA RSA to SC ME Format 0x0318 PKA Key Translate - from CCA RSA to SC Visa Format PKA Key Translate - from CCA RSA CRT to EMV CRT format 0x0338 PKA Key Translate - from CCA RSA CRT to EMV DDA format 0x0339 PKA Key Translate - from CCA RSA CRT to EMV DDAE format 0x00FF PKA Key Translate - Translate external key token 0x00FE PKA Key Translate - Translate internal key token<br>0x02B0 Recover PIN From Offset 0x02B0 Recover PIN From Offset 0x001E Reencipher CKDS 0x00F0 Reencipher CKDS2 0x0241 Reencipher PKDS 0x0312 Remote Key Export - Gen or export a non-CCA node key<br>0x00E9 Restrict Key Attribute - Export Control 0x00E9 Restrict Key Attribute - Export Control 0x0154 Restrict Key Attribute - Permit setting the TR-31 export bit<br>0x0203 Retained Key Delete 0x0203 Retained Key Delete 0x0230 Retained Key List 0x0060 RSA Master Key - Clear new master key register Chapter 4. Update of  $\frac{1}{2}$  and  $\frac{1}{2}$  and  $\frac{1}{2}$  and  $\frac{1}{2}$  and  $\frac{1}{2}$  and  $\frac{1}{2}$  and  $\frac{1}{2}$  and  $\frac{1}{2}$  and  $\frac{1}{2}$  and  $\frac{1}{2}$  and  $\frac{1}{2}$  and  $\frac{1}{2}$  and  $\frac{1}{2}$  and  $\frac{1}{2}$  and  $\frac{$ 

*Figure 10. CCA Domain Role Display panel - part 3*

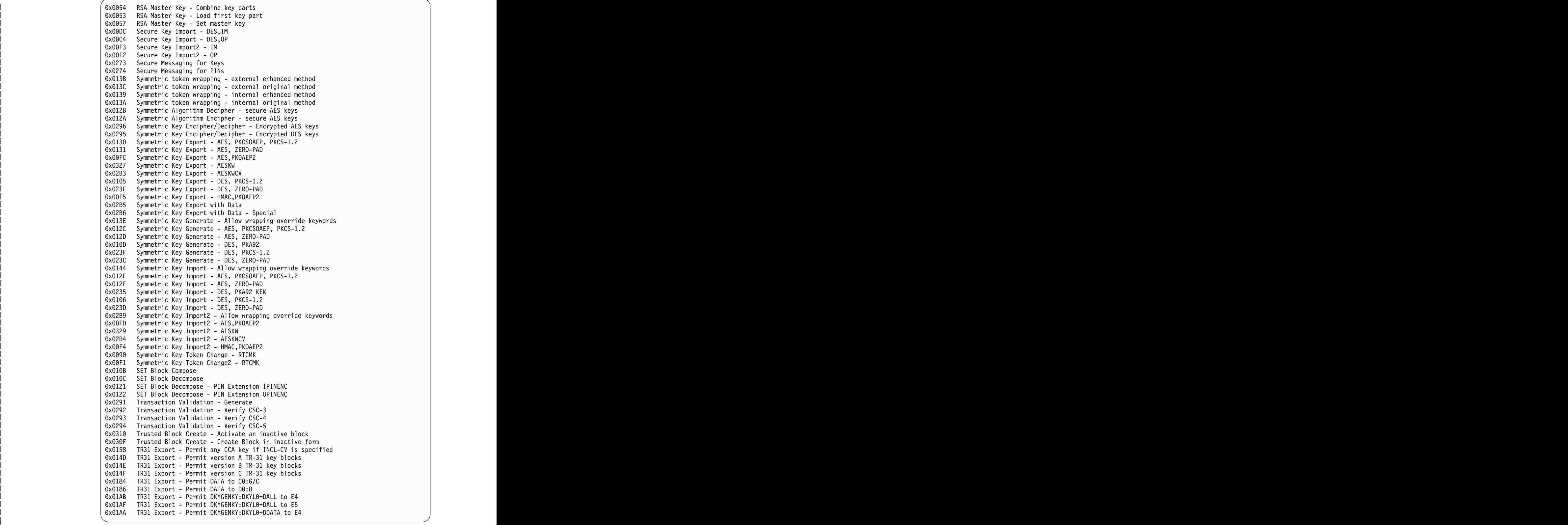

*Figure 11. CCA Domain Role Display panel - part 4* | |

| 0x0185 TR31 Export - Permit ENCIPHER/DECIPHER/CIPHER to D0:E/D/B                                                 |  |  |
|----------------------------------------------------------------------------------------------------|--|--|
| 0x0192 TR31 Export - Permit IPINENC to P0:D                                                                      |  |  |
| 0x0180 TR31 Export - Permit KEYGENKY:UKPT to B0                                                                  |  |  |
| 0x018D TR31 Export - Permit MAC/DATA/DATAM to M1:G/C                                                             |  |  |
| 0x018F TR31 Export - Permit MAC/DATA/DATAM to M3:G/C                                                             |  |  |
| 0x0183 TR31 Export - Permit MAC/MACVER:ANY-MAC to C0:G/C/V                                                       |  |  |
| 0x018C TR31 Export - Permit MACVER/DATAMV to M0:V                                                                |  |  |
| 0x018E TR31 Export - Permit MACVER/DATAMV to M1:V                                                                |  |  |
| 0x0190 TR31 Export - Permit MACVER/DATAMV to M3:V                                                                |  |  |
| 0x0191 TR31 Export - Permit OPINENC to P0:E                                                                      |  |  |
| 0x0196 TR31 Export - Permit PINGEN:NO-SPEC/IBM-PIN/IBM-PINO to V1                                                |  |  |
| 0x0198 TR31 Export - Permit PINGEN:NO-SPEC/VISA-PVV to V2                                                        |  |  |
| 0x0195 TR31 Export - Permit PINVER:NO-SPEC/IBM-PIN/IBM-PINO to V1                                                |  |  |
| 0x0197 TR31 Export - Permit PINVER:NO-SPEC/VISA-PVV to V2                                                        |  |  |
| 0x0153 TR31 Import - Permit override of default wrapping method                                                  |  |  |
| 0x0150 TR31 Import - Permit version A TR-31 key blocks                                                           |  |  |
|                                                                                                    |  |  |
| 0x0151 TR31 Import - Permit version B TR-31 key blocks                                                           |  |  |
| 0x0152 TR31 Import - Permit version C TR-31 key blocks<br>0x0178 TR31 Import - Permit E4 to DKYGENKY:DKYL0+DDATA |  |  |
| 0x0164 TR31 Import - Permit M0/M1/M3 to MAC/MACVER:ANY-MAC                                                       |  |  |
| 0x0166 TR31 Import - Permit P0:D to IPINENC                                                                      |  |  |
| 0x0165 TR31 Import - Permit P0:E to OPINENC                                                                      |  |  |
| 0x0169 TR31 Import - Permit V1 to PINGEN:IBM-PIN/IBM-PINO                                                        |  |  |
| 0x016A TR31 Import - Permit V1 to PINVER:IBM-PIN/IBM-PINO                                                        |  |  |
| 0x016B TR31 Import - Permit V2 to PINGEN:VISA-PVV                                                                |  |  |
| 0x016C TR31 Import - Permit V2 to PINVER:VISA-PVV                                                                |  |  |
| 0x01C8 Unique Key Derive                                                                                         |  |  |
| $\, \vert$ 0x01CA $\,$ Unique Key Derive - Override default wrapping                                             |  |  |
| 0x00E1 UKPT - PIN Verify, PIN Translate                                                                          |  |  |
| 0x00DF VISA CVV Generate                                                                                         |  |  |
| 0x00E0 VISA CVV Verify                                                                                           |  |  |
|                                                                                                    |  |  |

*Figure 12. CCA Domain Role Display panel - part 5* | |

 $\overline{\phantom{a}}$ 

## IBM®

Printed in USA